# **ESCUELA SUPERIOR POLITÉCNICA DEL LITORAL**

# **Facultad de Ingeniería en Electricidad y**

## **Computación**

"Optimización de la Potencia Instalada del Proyecto

Hidroeléctrico Caluma Bajo"

TESIS DE GRADO

Previo a la obtención del Título de:

# **INGENIERO EN ELECTRICIDAD ESPECIALIZACION POTENCIA**

Presentada por:

Karla Vanessa Mosquera Bravo

Ángel Alan Valencia Burgos

Jorge Eduardo Oviedo Galarza

GUAYAQUIL – ECUADOR

 $A\tilde{N}O:2009$ 

## **AGRADECIMIENTO**

A Dios por permitirnos concluir con éxito la presente tesis, a nuestros familiares por el apoyo incondicional, a los profesores por apoyarnos con la información brindada, al Ing. Juan Saavedra, Director de Tesis por su dedicación y su constante ayuda en la elaboración y conclusión de nuestra tesis.

#### **DEDICATORIAS**

A nuestros Padres, Hermanos y Familiares.

A mi Madre, a mi Padre, a mi Hermana, a mi mejor amiga Ivette Oñate por su apoyo incondicional que me brindaron durante la realización de la tesis y así alcanzar este nuevo éxito en mi vida. (*Karla Mosquera*)

A mi Madre a mi Padre a mis Hermanos a todas aquellas persona que confiaron en mí y supieron ser parte de este nuevo Éxito en mi vida. (*Ángel Valencia*).

A toda mi familia en especial a mi madre por su apoyo moral e incondicional para poder cumplir una meta más en mi vida. (*Jorge Oviedo*).

# **TRIBUNAL DE GRADUACION**

 $\frac{1}{2}$  , the contract of the contract of the contract of the contract of the contract of the contract of the contract of the contract of the contract of the contract of the contract of the contract of the contract of t

\_\_\_\_\_\_\_\_\_\_\_\_\_\_\_\_\_\_\_\_\_ \_\_\_\_\_\_\_\_\_\_\_\_\_\_\_\_\_\_\_\_\_\_

Ing. Jorge Aragundi. The Contract of the United States of the United States of the Ing. Juan Saavedra M. **SUB-DECANO DE LA FIEC** DIRECTOR DE TESIS **PRESIDENTE** 

Dr. Cristóbal Mera. **Ing. Cristóbal Mera.** Ing. Gustavo Bermúdez F.  **VOCAL VOCAL** 

## **DECLARACION EXPRESA**

La responsabilidad del contenido de esta Tesis de Grado me corresponde exclusivamente; y el patrimonio intelectual de la misma a la Escuela Superior Politécnica del Litoral.

(Reglamento de Graduación de la ESPOL)

Karla V. Mosquera Bravo

Ángel A. Valencia Burgos

Jorge E. Oviedo Galarza

#### **RESUMEN**

La Escuela Superior Politécnica del Litoral, para cooperar con el país, ha decidido mediante Tópico de Graduación, realizar estudios de Prefactibilidad, Factibilidad y Optimización para el aprovechamiento de los recursos hidrológicos de la cuenca del río "Guayas" mediante la producción de energía eléctrica. El presente proyecto se denomina "Caluma Bajo", en el cuál pretende aprovechar las aguas del río "Pita"

#### *Capitulo 1: Objetivos, Alcances, Información Disponible*

.

Se presentan los objetivos propuestos por el grupo de trabajo en el transcurso del Tópico de Graduación, así como también el alcance del mismo. Además se mostrará el estado en que el proyecto "Caluma Bajo" se encontraba y sus características, en la información disponible mostraremos los diferentes recursos de los cuales se nos facilitó la información del proyecto en el estado pasado y en el actual del mismo.

#### *Capitulo 2: Estudios Básicos de Ingeniería*

Se presentan los datos Meteorológicos de interés como Temperatura y pluviometría, además datos hidrométricos en forma grafica que describen el comportamiento hidrológico estacional del proyecto. Finalmente se determinan los caudales necesarios para el dimensionamiento de obras y para la preservación del medio ambiente.

#### *Capitulo 3: Geología*

Se presentan características geológicas del área del proyecto, tales como litología, sismicidad y volcanismo.

#### *Capitulo 4: Descripción de Alternativas*

Se muestra la indicación exacta del proyecto y se describe la forma de aprovechamiento a realizar, que en este caso consiste en la distancia de conducción del agua, las cuales se muestran gráficamente.

#### *Capitulo 5: Producciones Energéticas*

Mediante análisis estadístico y por medio de la herramienta de Excel se generaron una serie de caudales mensuales para los próximos 50 años a partir de su historial de registros, obtenidos en el capítulo 3, de esta forma se simula el comportamiento de la central para estimar la energía que se generara en este tiempo.

#### *Capitulo 6: Diseño de Obras*

En este capítulo se describen las obras civiles del proyecto, desde el punto de captación hasta la restitución.

#### *Capitulo 7: Presupuesto de Obra*

Se presentan tablas indicando las cantidades y costos de la obra detallada para cada componente del proyecto incluidos el equipo electromecánico.

#### *Capitulo 8: Análisis Económico*

Para el siguiente análisis se elije el lugar más adecuado para la venta de energía de la central, luego se calculan el TIR y el VAN. Seguido de esto se toma en cuenta el riesgo país y el riesgo industrial con que el Ecuador está calificado actualmente a nivel internacional, se ha calculado el WACC (Costo Promedio Ponderado de Capital).

Además presentamos las conclusiones y recomendaciones.

# **ABREVIATURAS**

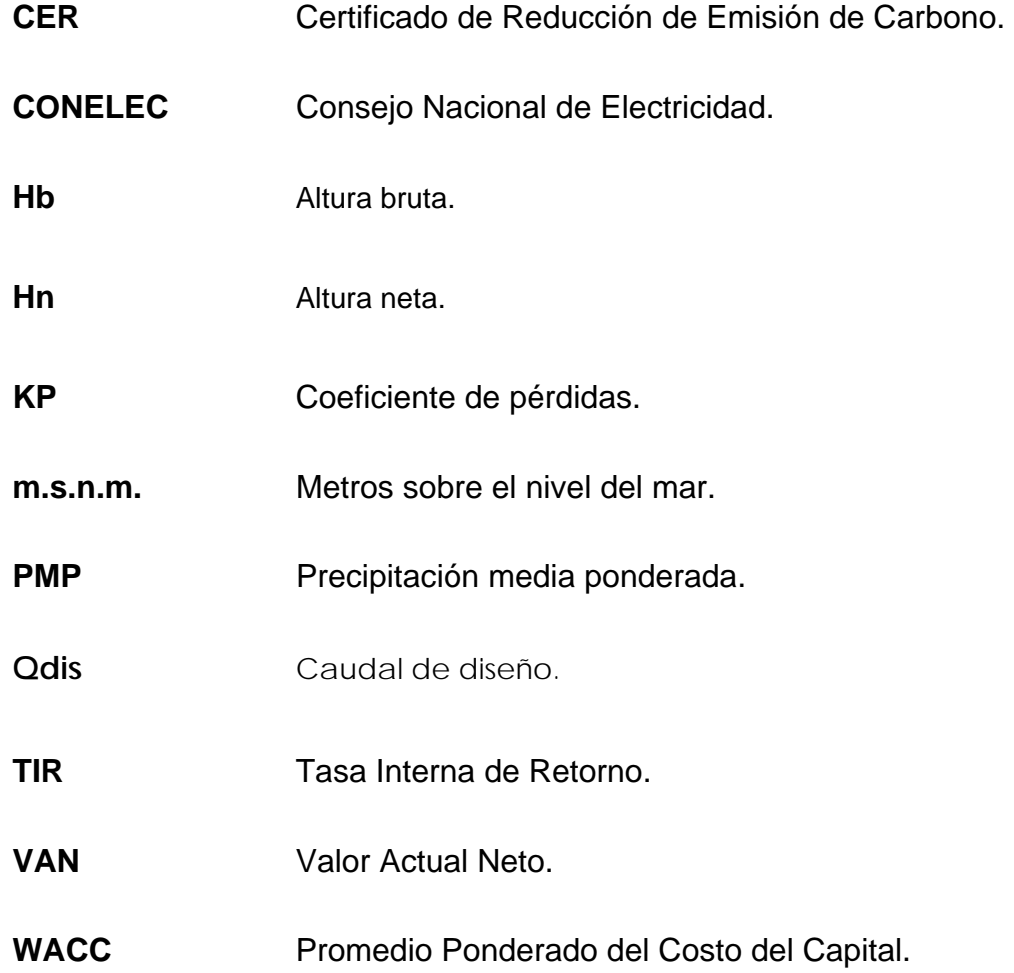

# **INTRODUCCION**

<span id="page-9-0"></span>En los últimos años el país ha ido evolucionando en el sector eléctrico debido al crecimiento industrial, lo que se ha visto traducido en una mayor demanda de energía eléctrica y, dado que nuestro sector eléctrico no se encuentra en la capacidad de suplir satisfactoriamente esta demanda, nos hemos visto en la necesidad de crear nuevas fuentes de energía eléctrica.

En nuestro país contamos con una gran capacidad hídrica, hecho que nos permite pensar en la explotación de dichos recursos para así poder generar energía y abastecer nuestra demanda.

Debido a este motivo la construcción de centrales hidroeléctricas es una de las mejores alternativas, teniendo en cuenta que la capacidad de las mismas puede ser de pequeña, mediana, y grande.

Con el objetivo de satisfacer el crecimiento industrial y demográfico de nuestro país, la alternativa de implementar centrales hidroeléctricas de mediana capacidad es una buena contrarréplica al continuo incremento en lo que concierne a la demanda de energía.

Para ayudar a enfrentar este problema analizaremos la optimización del proyecto hidroeléctrico "Caluma bajo" que se encuentra ubicado en la cuenca hidrográfica del río Guayas como sub-cuenca del sistema fluvial del río Babahoyo.

# **INDICE GENERAL**

#### **[Introducción](#page-9-0)**

## **[Capitulo1](#page-23-0)**

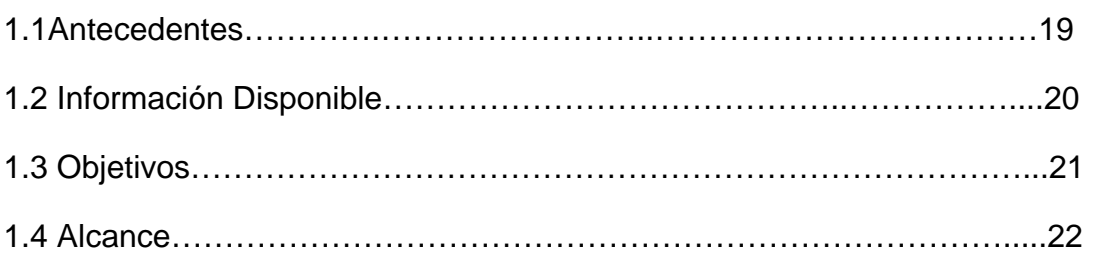

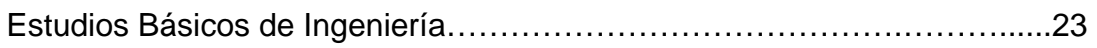

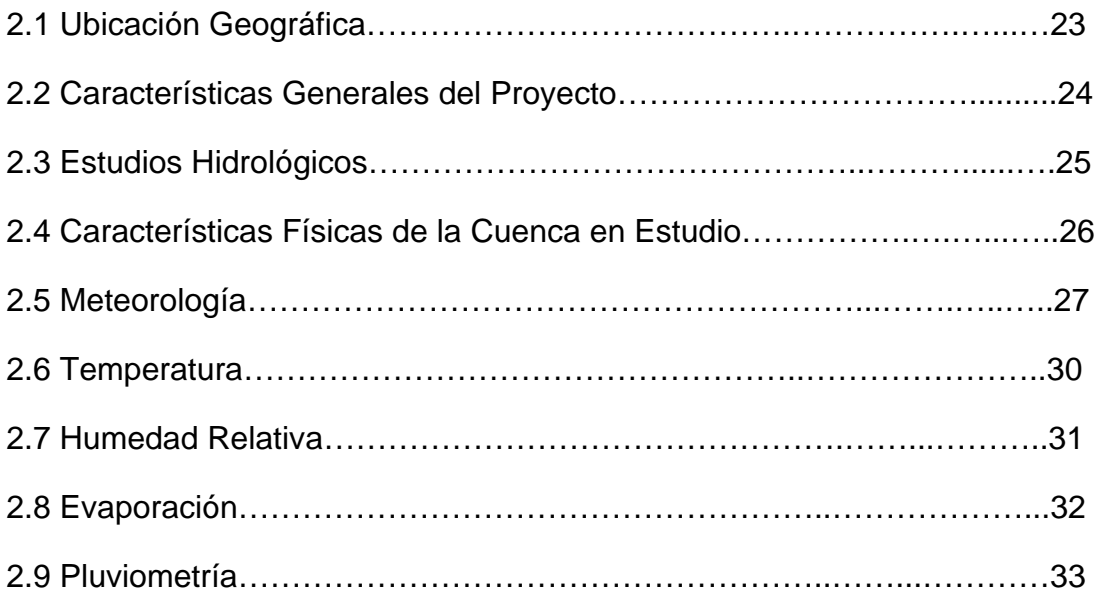

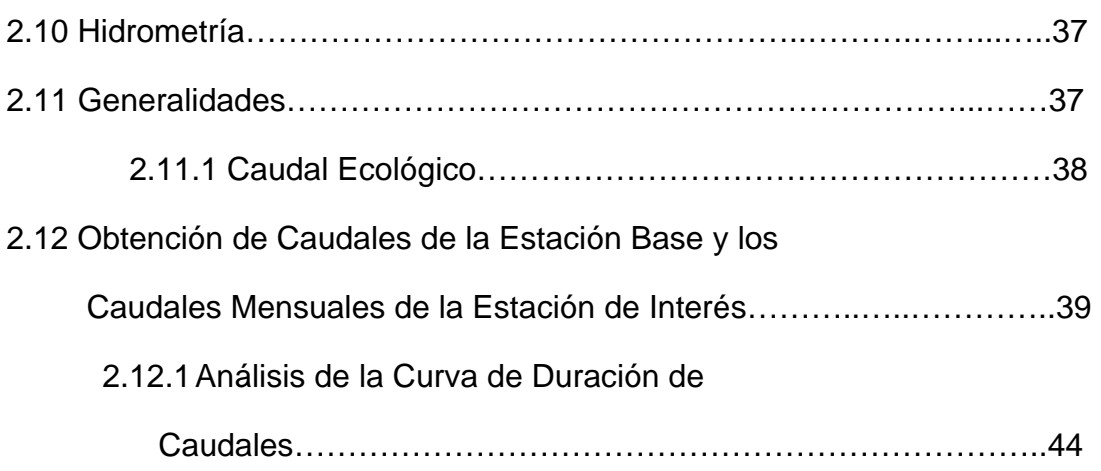

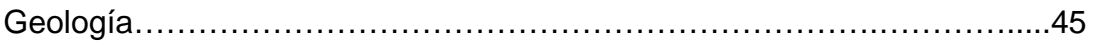

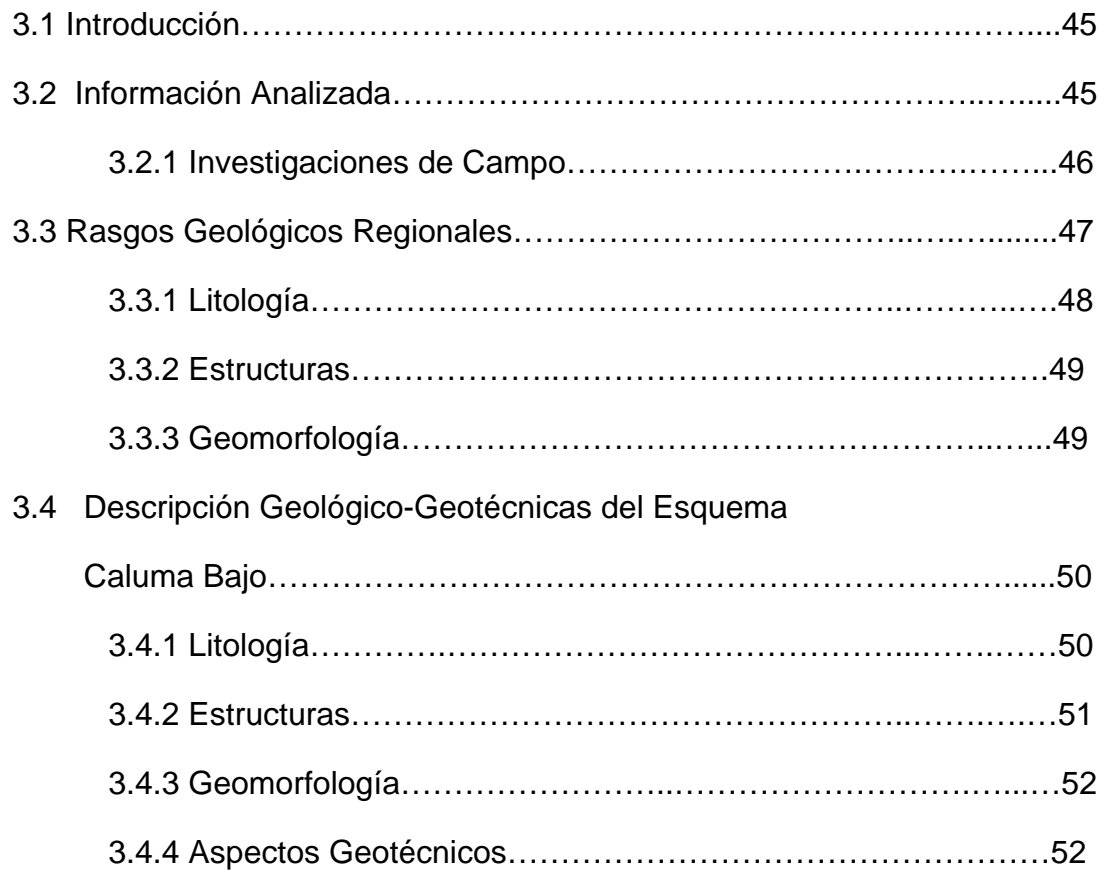

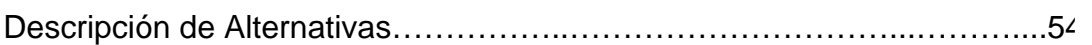

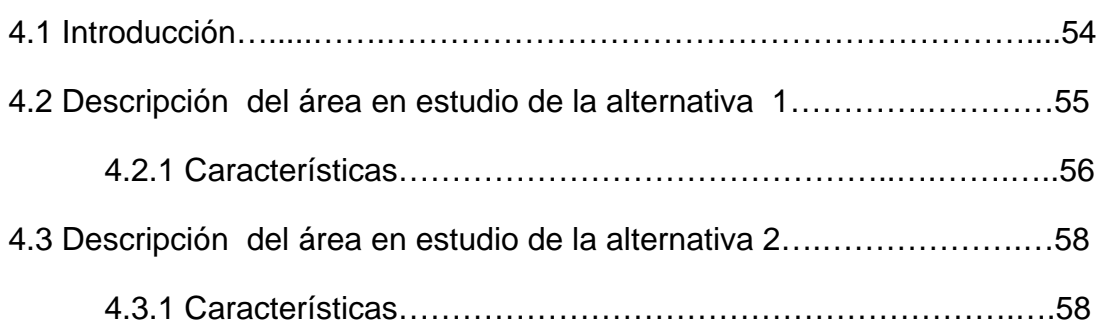

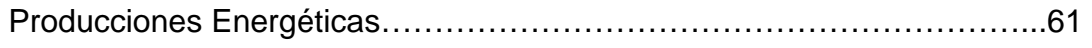

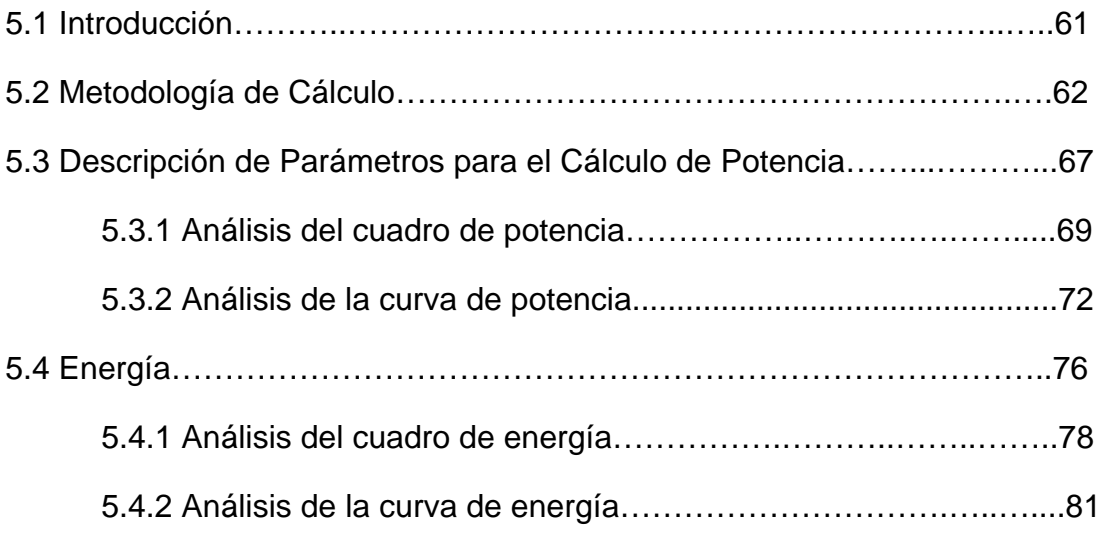

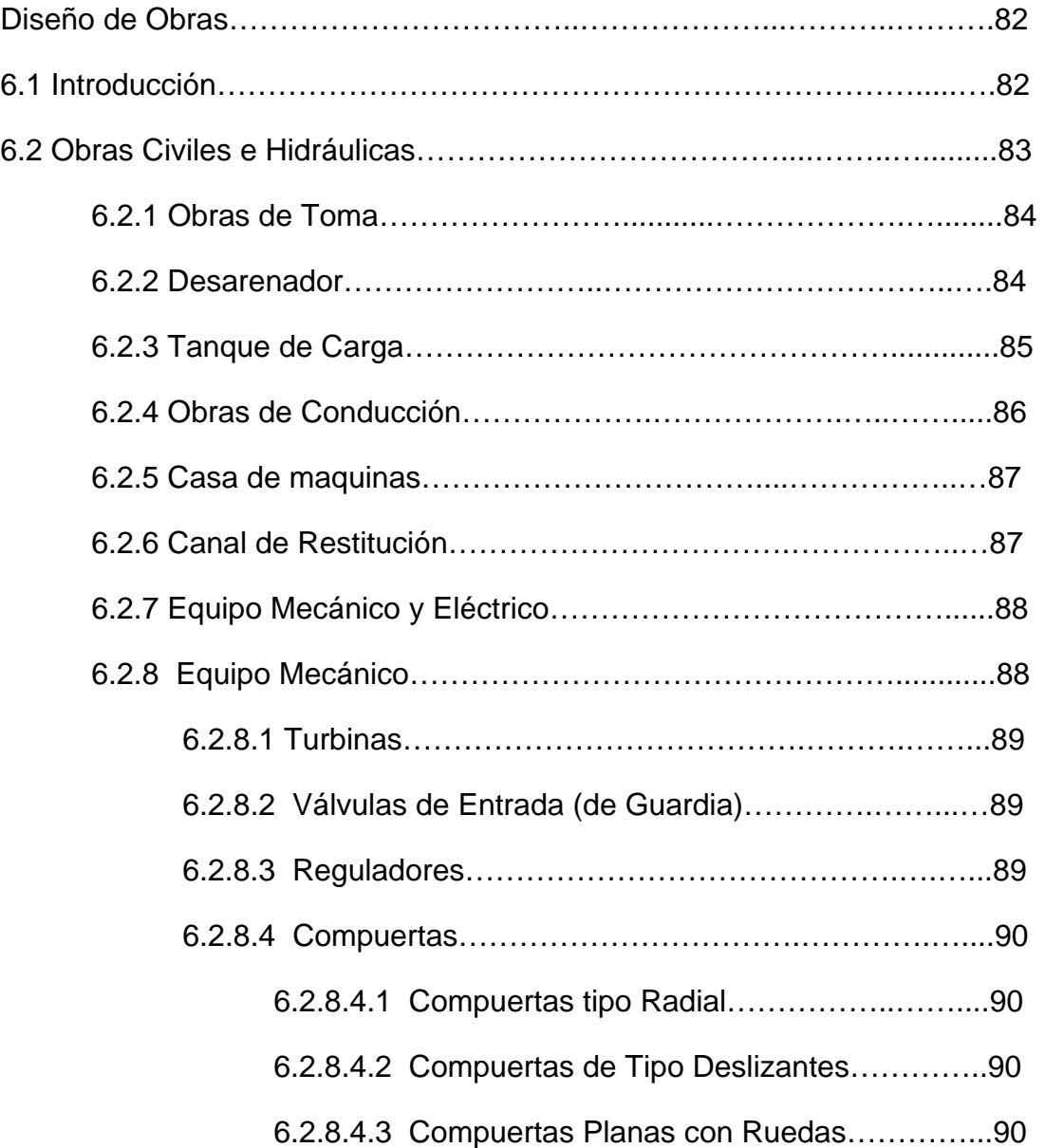

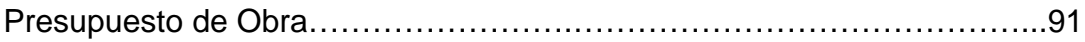

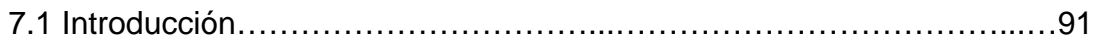

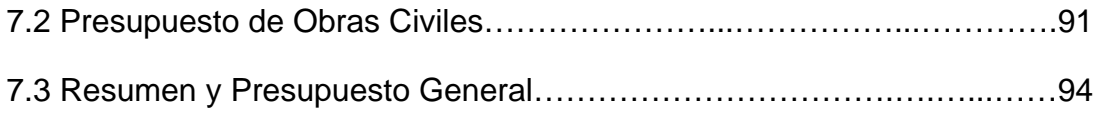

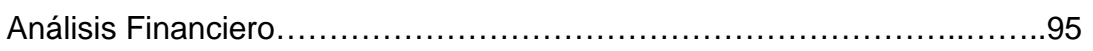

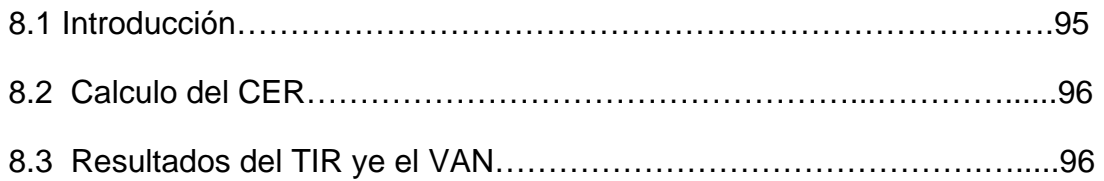

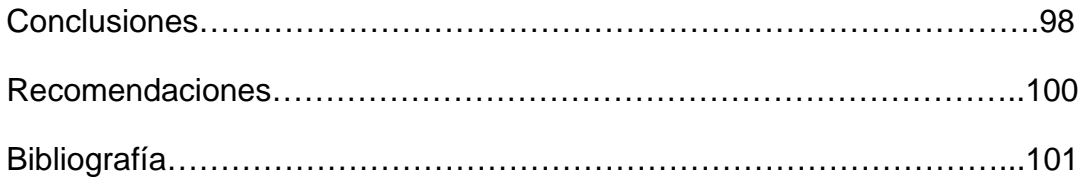

# **INDICE DE FIGURAS**

#### **Capitulo 2**

Estudios Básicos de Ingeniería

### Figura

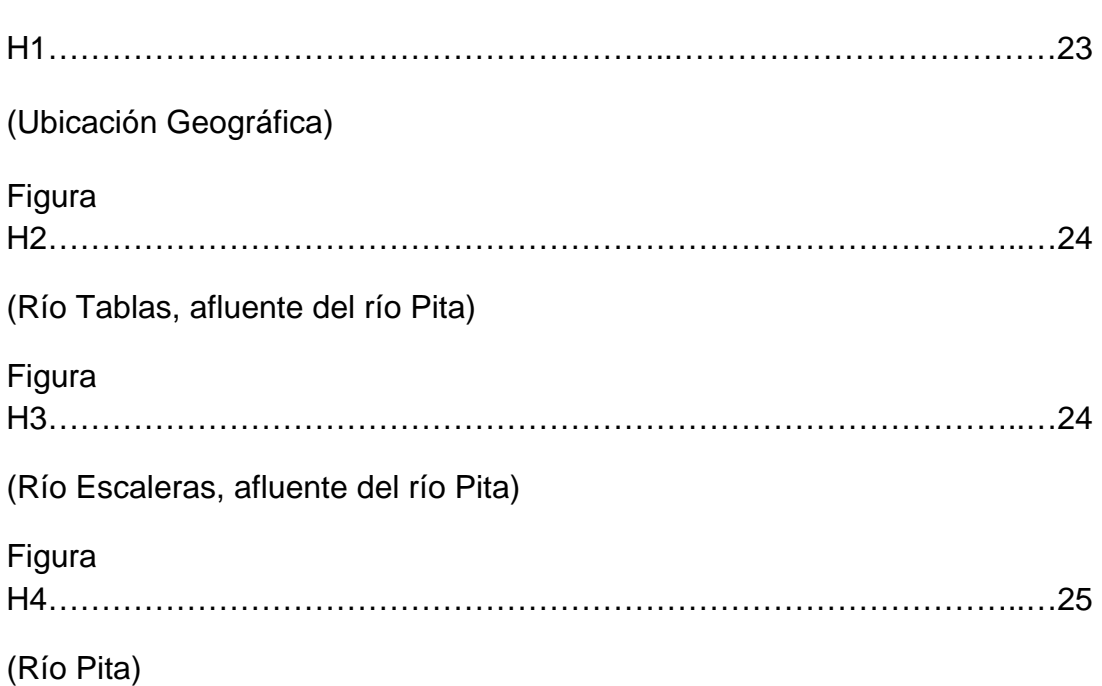

## **Capitulo 4**

Descripción de Alternativas

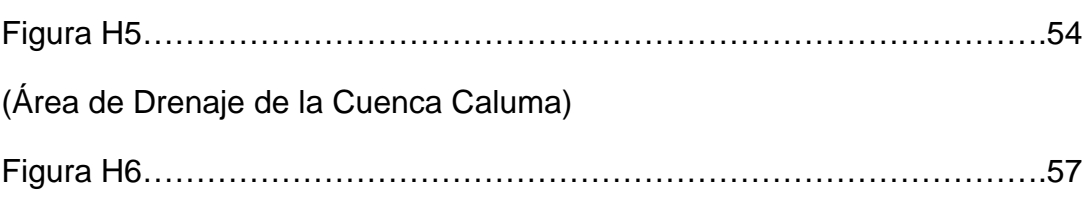

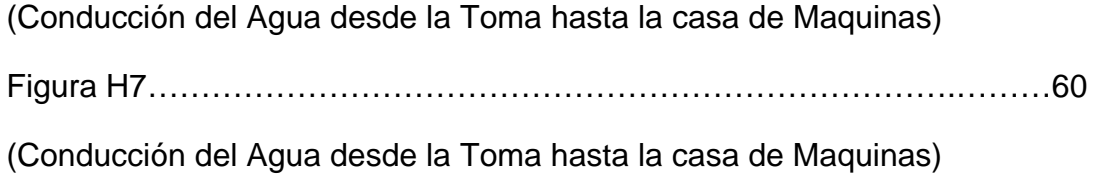

13

# **INDICE DE GRAFICOS**

## **Capitulo 2**

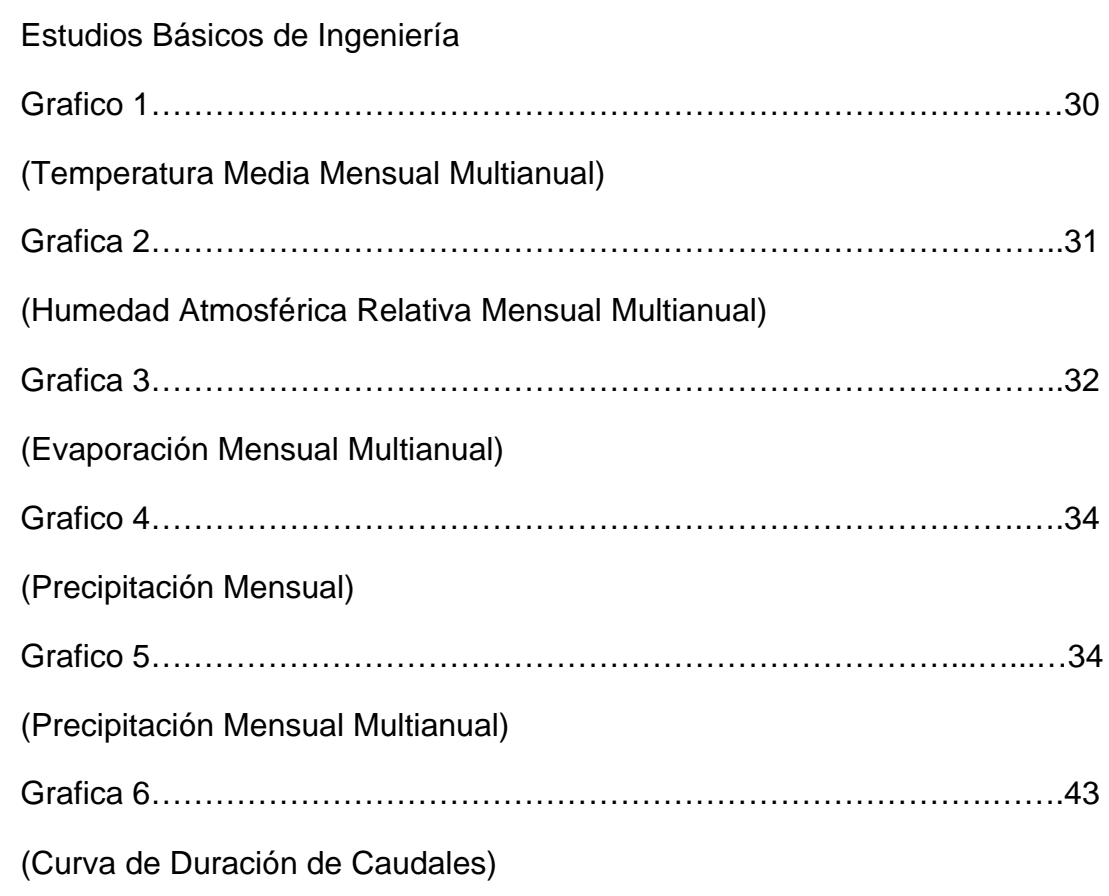

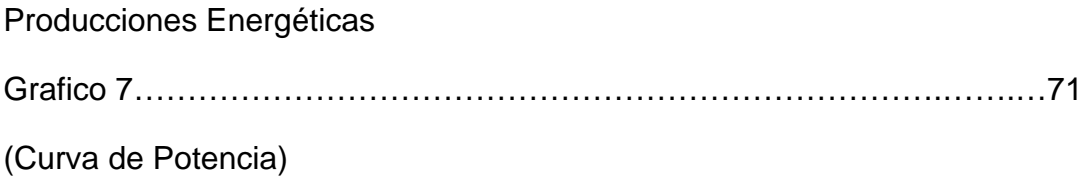

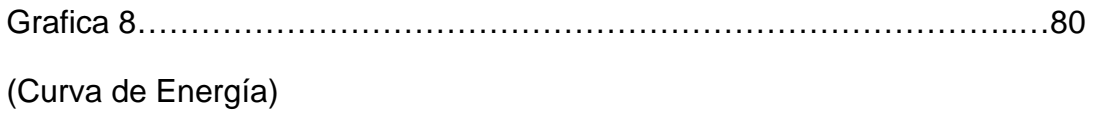

# **INDICE DE TABLAS**

### **Capitulo 2**

Estudios Básicos de Ingeniería

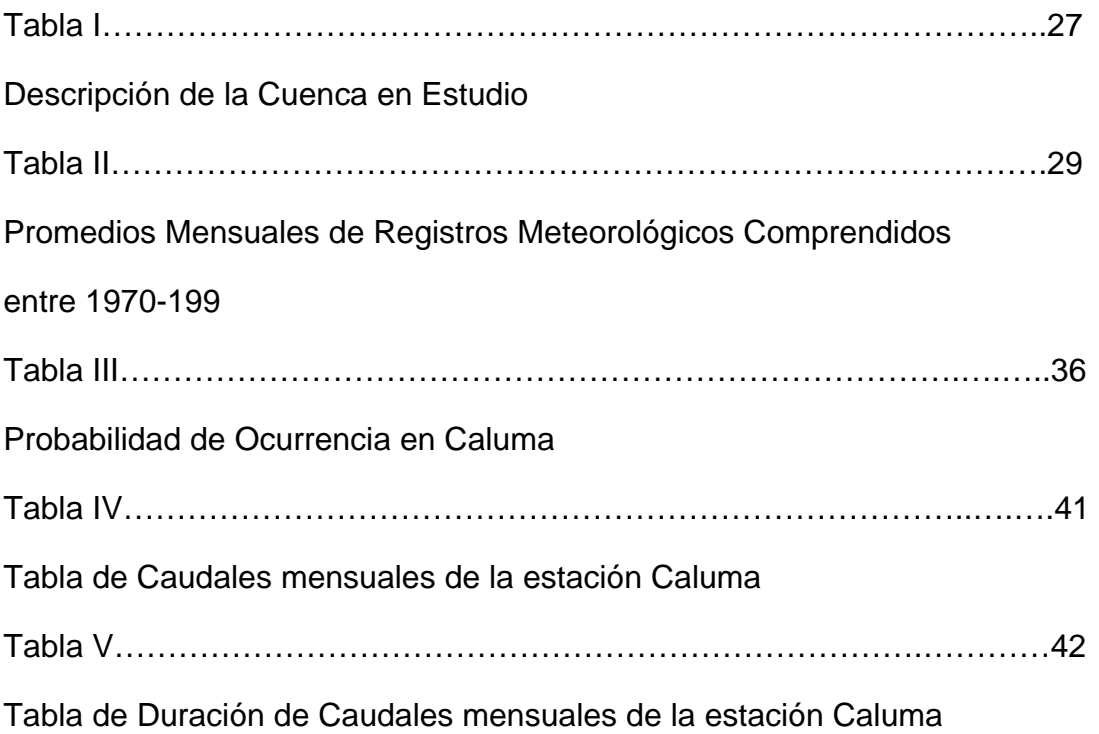

#### **Capitulo 4**

Descripción de Alternativas

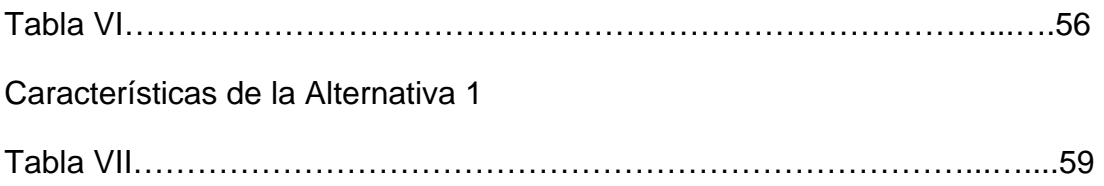

Características de la Alternativa 2

## **Capitulo 5**

Producciones Energéticas

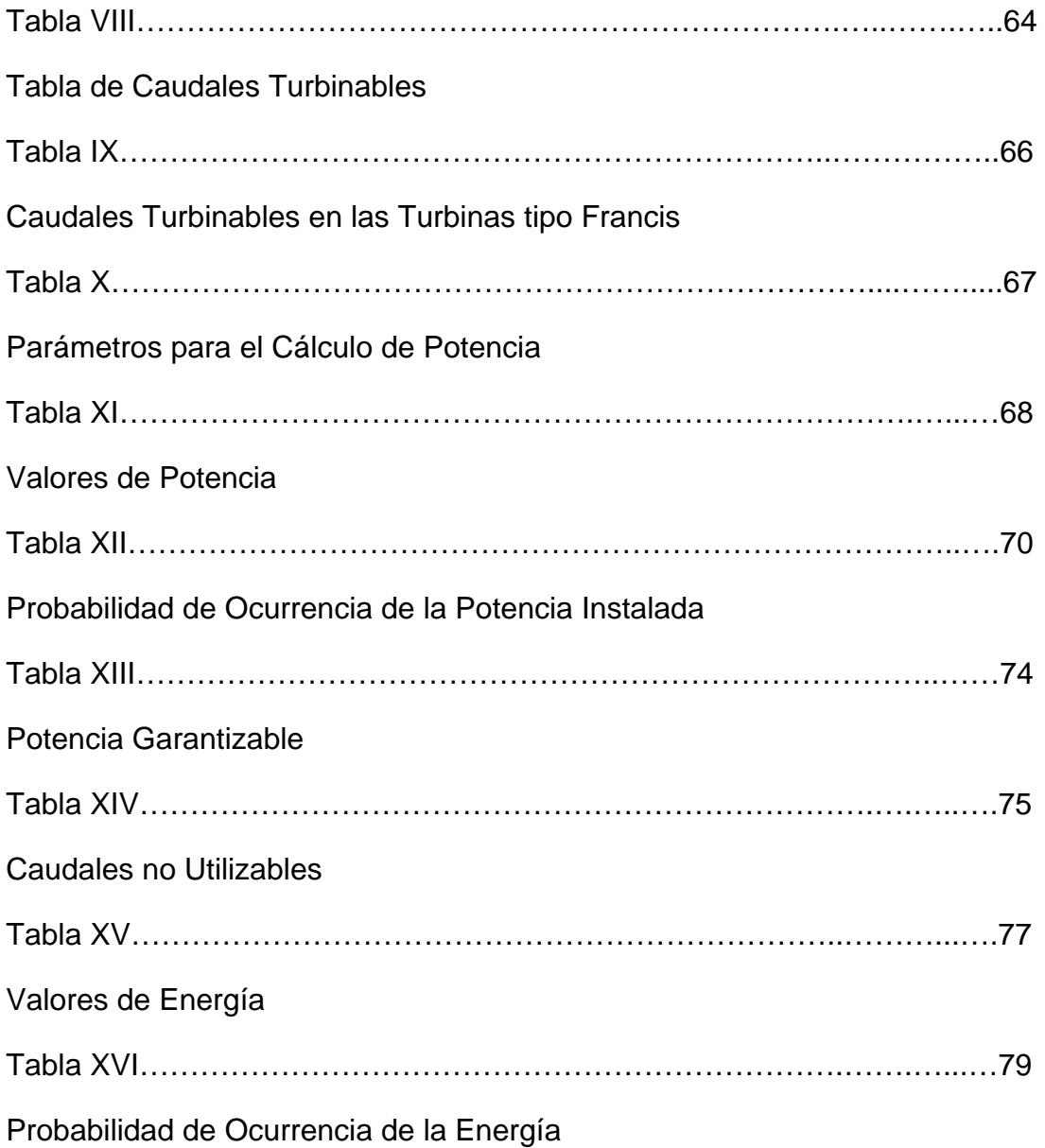

Diseño de Obras

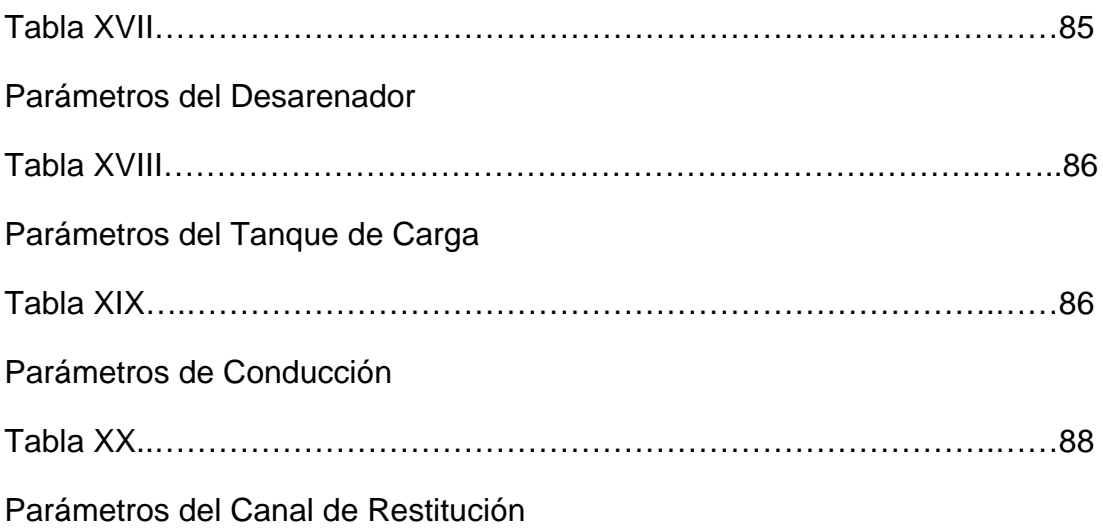

### **Capitulo 7**

Presupuesto de Obra

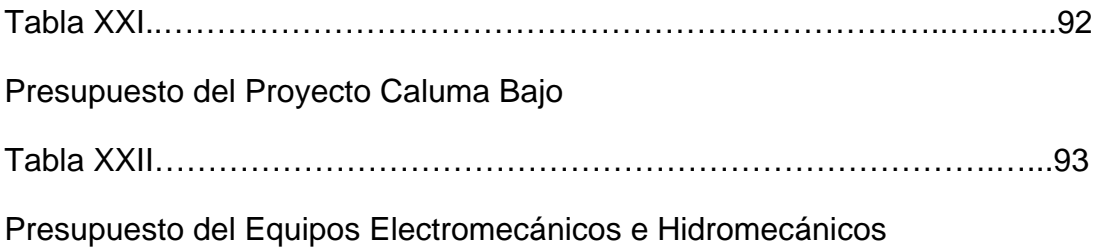

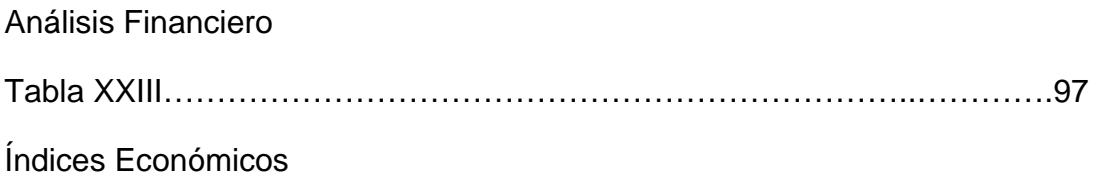

# **CAPÍTULO 1**

#### <span id="page-23-0"></span>**1.1. Antecedentes**

El proyecto Caluma bajo tiene varios estudios realizados desde los inicios del INECEL que realizando varios análisis hidrológicos y meteorológicos llevaron al proyecto de "Caluma Bajo" a un estado de prefactibilidad, seguido del tópico de graduación pasado y con ayuda de herramientas informáticas se dejó al proyecto en el estado que se encuentra actualmente que es de Factibilidad.

Basados en estos estudios y siguiendo la misma metodología de trabajo realizados por INECEL y por equipos de trabajo de tópicos pasados, el proyecto "Caluma Bajo" se encuentra en un estado de desarrollo más avanzado que es de "Optimización de la Potencia Instalada de la Central".

#### **1.2. Información Disponible**

Para la realización de este proyecto se dispone de información meteorológica de la estación de "Echeandia" desde el año 1965 hasta 1999.

- Temperatura del aire a la sombra (ºC), absoluta y media, máxima y mínima, por cada mes.
- Humedad relativa (%): máxima, mínima y media por cada mes.
- Precipitaciones Medias Ponderadas: mensual, máxima ponderada.

Debido a que el río Pita no cuenta con una estación hidrométrica, no se dispone de información del historial de caudales para este proyecto; sin embargo, se ha realizado un estudio previo con el fin de transponer la serie de caudales diarios y mensuales promedio disponible de un río cuyo comportamiento hidrológico estacional sea similar al del proyecto.

Después de realizado el análisis correspondiente se llegó a la conclusión de que el río que posee una información hidrológica y cuyo comportamiento estacional es similar al de interés es el río "Echeandia".

Para determinar el caudal de diseño se han transpuesto estos caudales al sitio de interés aplicando métodos meteorológicos.

Se han transpuesto los registros de caudales máximos en la estación "Echeandia" durante el periodo de 1965 hasta 1990, para realizar el análisis de crecidas, indispensable para el dimensionamiento de las obras civiles.

#### <span id="page-25-0"></span>**1.3. Objetivos**

- Conocer el estado de estudio actual del proyecto hidroeléctrico "Caluma Bajo" tales como; Historial de caudales, costos de implementación del proyecto, producciones energéticas, estudios económicos.
- Plantear alternativas de diseño para así poder disminuir el costo de implementación del proyecto hidroeléctrico "Caluma Bajo".
- Realizar los análisis y estudios necesarios para poder optimizar la potencia instalada del proyecto hidroeléctrico "Caluma Bajo".
- Utilizar las herramientas computacionales para la simulación de producciones energéticas basadas en una serie mucho más amplia de caudales promedio mensuales.
- Determinar si el proyecto es o no recomendable en base a los índices obtenidos del estudio económico.

#### **1.4. Alcance**

El alcance del tópico de graduación de "Estudios de Prefactibilidad, Factibilidad y Optimización de Pequeñas y Medianas Centrales Hidroeléctricas" es de ayudarnos a la familiarización de las herramientas

necesarias y el asesoramiento adecuado durante el diseño del aprovechamiento del recurso hídrico de un lugar especifico.

El alcance del proyecto "Caluma Bajo" es recopilar los estudios realizados anteriormente, con el objetivo principal de poder optimizar la potencia instalada de la central, que se ubicara en la provincia de Bolívar aprovechando el agua de los ríos Tablas y Escaleras.

# **CAPÍTULO 2**

#### <span id="page-27-0"></span>**ESTUDIOS BASICOS DE INGENIERIA**

#### **2.1 Ubicación Geográfica**

El proyecto "Caluma Bajo" ubicado en la provincia de Bolívar con su principal acceso desde la carretera Quevedo-Daule, pero por el desvió Pueblo Viejo-Catarama siguiendo una carretera de tercer orden hasta la población de San Antonio de Caluma desde ahí se siguen con caminos carrozables hasta el sitio del proyecto.

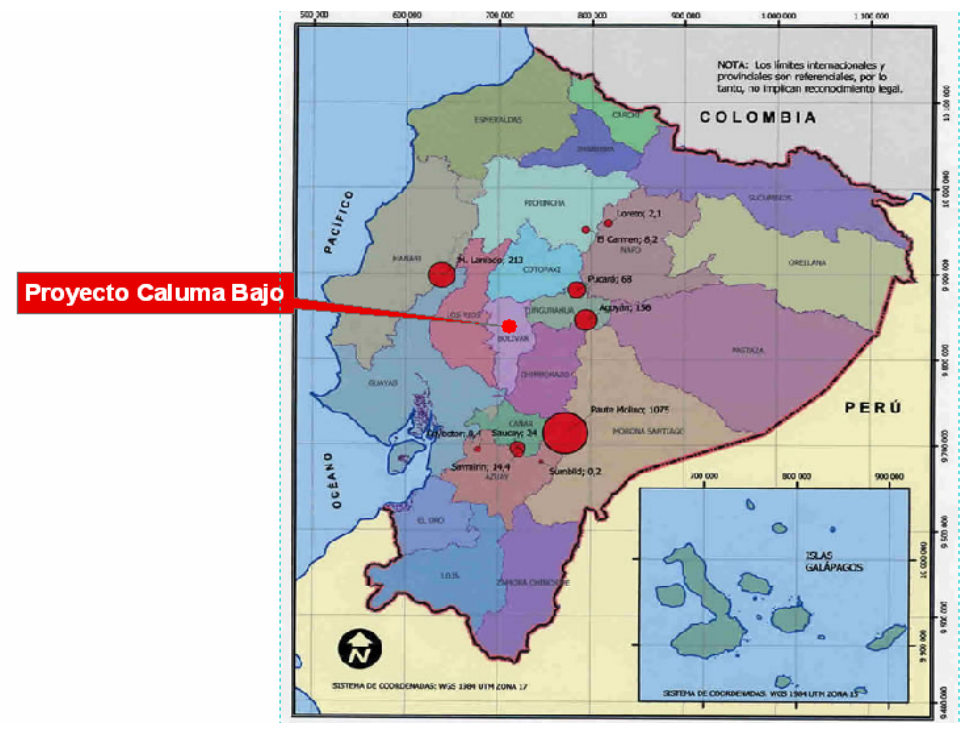

**Figura H1** 

### <span id="page-28-0"></span>**2.2 Características Generales del Proyecto**

El proyecto se encuentra en la cuenca hidrográfica del río Guayas, con sus afluentes más pronunciados que son el río Tablas y el río Escaleras que al unirse formando el río Pita y este a si vez nos permite aprovechar sus caudales naturales.

• Río Tablas (Afluente del Río Pita).

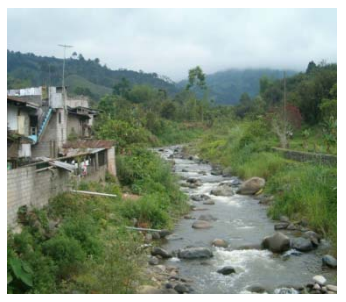

**Figura H2** 

• Río Escaleras (Afluente del Río Pita).

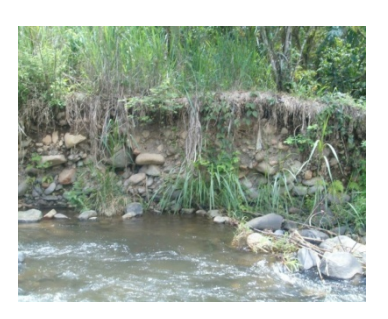

**Figura H3** 

<span id="page-29-0"></span>• Río Pita.

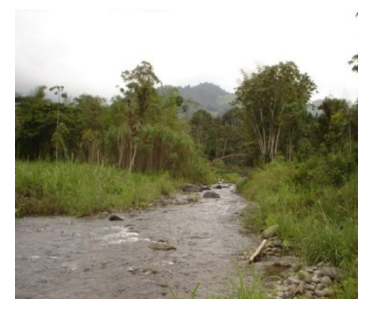

**Figura H4** 

#### **2.3 Estudios Hidrológicos**

Los objetivos del estudio hidrológico son:

- Determinar el régimen climatológico en el área del proyecto, hacer una clasificación en zonas según la variación espacial de la pluviosidad y el clima.
- Analizar los caudales medios de las corrientes naturales en los tramos de interés del proyecto y determinación de las curvas de duración de caudales diarios, este análisis permite definir la capacidad disponible en las fuentes que suministrarán la demanda y las necesidades de almacenamiento.

<span id="page-30-0"></span>• Calcular los caudales de crecientes para el diseño de obras de desviación, drenajes, vertederos de exceso y protección de capacitaciones y conducciones.

#### **2.4 Características Físicas de la Cuenca en Estudio**

El río Pita forma parte de la cuenca hidrográfica del río Guayas como subcuencas del sistema fluvial del río Babahoyo.

Las características hidrográficas de la cuenca estudiada, en su parte alta, tiene como cauces principales de drenaje a los ríos Tablas y Escalera que a partir de su confluencia forman el río Pita, entregando sus aguas al río Catarama a la altura del río Babahoyo para desembocar en el Golfo de Guayaquil a través del río Guayas. Las características geométricas de la cuenca estudiada pueden ser representadas por medio de las definiciones de parámetros como el factor de forma, factor de compacidad, área de la cuenca de drenaje, pendiente media, etc. Estos factores que describen la forma de la cuenca fueron obtenidos directamente del estudio hidrológico realizado por el INECEL y comparados con los calculados propiamente con la herramienta ARCMAP estos pueden ser apreciado en el Tabla I.

<span id="page-31-0"></span>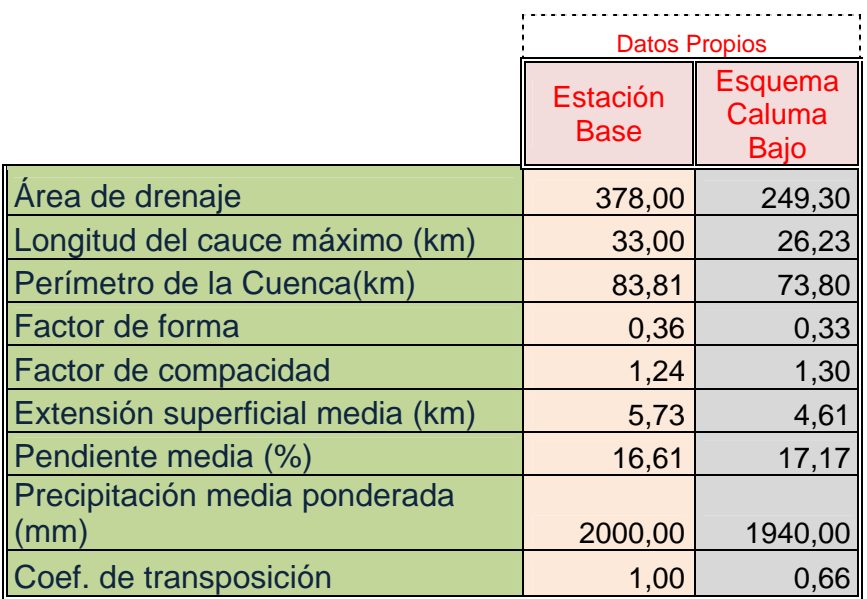

#### **Tabla I**

#### **"Descripción de la Cuenca en Estudio"**

De acuerdo a estos estudios hemos podido determinar dos alternativas las cuales vamos a enunciar en el capítulo de alternativas.

#### **2.5 Meteorología**

Para el análisis de la meteorología en la cuenca de interés, se observaron los registros pertenecientes a una estación ubicada en la población de "Caluma", por lo que los valores en ella resultan representativos de la región estudiada. También se ha recopilado y procesado los datos meteorológicos de las estaciones "San Simón" y "El Corazón". Los registros constan de promedios mensuales correspondientes a temperatura, humedad relativa, evaporación y

precipitación; valores extremos absolutos de temperatura y precipitación máxima en 24 horas en el período correspondiente de 1970 - 1999. Los resultados correspondientes a la actualización de los factores meteorológicos de la estación "Caluma" pueden ser apreciados en el Tabla II. A continuación se presenta los índices meteorológicos resultado de la actualización con registros desde 1970 – 1999.

<span id="page-33-0"></span>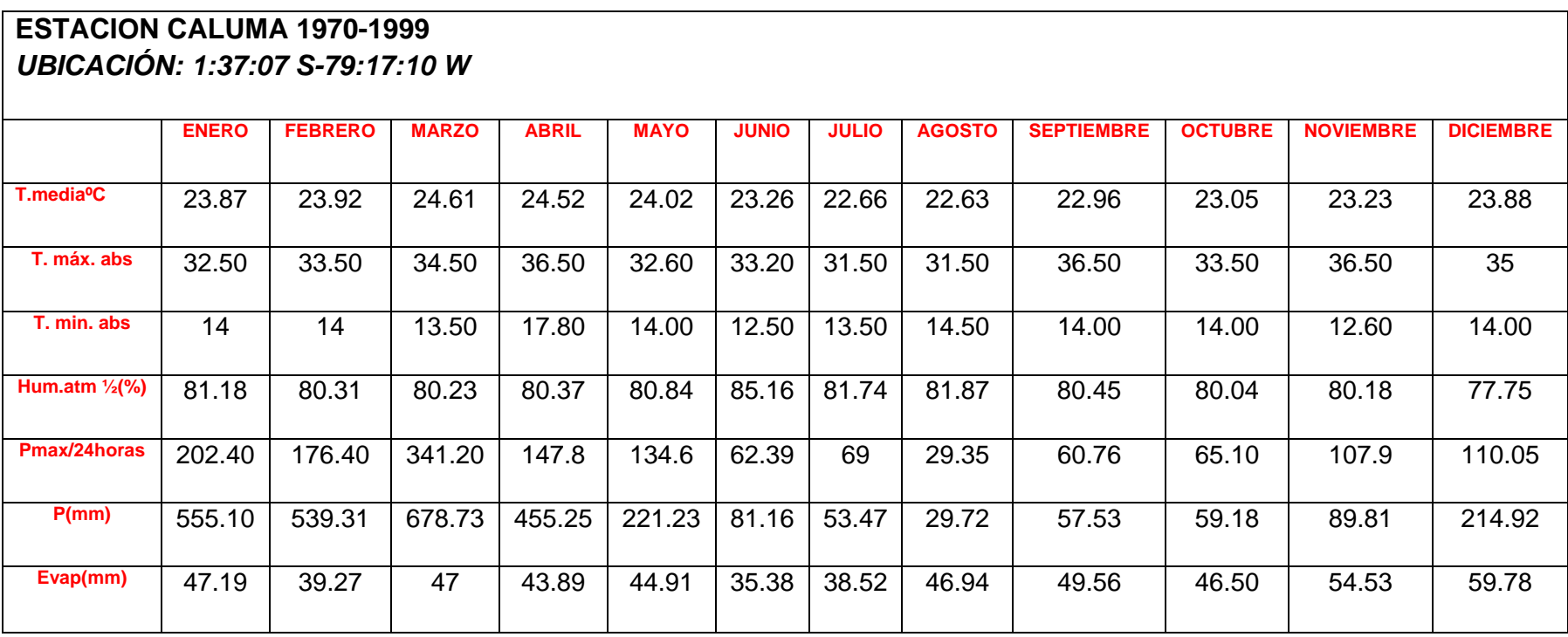

**Tabla II** 

### **"Promedios Mensuales Actualizados de Registros Meteorológicos Comprendidos entre 1970 – 1999"**

*Altitud: 350 m.s.n.m*

#### <span id="page-34-0"></span>**2.6 Temperatura**

Los datos de temperaturas han sido utilizados del estudio anteriormente realizado y se describe de la siguiente manera, la media multianual del período registrado en la estación Caluma (cota 350 m.s.n.m) es de 23.5 ºC. En el Grafica I podemos observar que los valores de temperatura media mensual se mantienen casi constantes a lo largo del año con una máxima diferencia entre los meses de Marzo (24.6 ºC) y Agosto (22.6  $^{\circ}$ C).

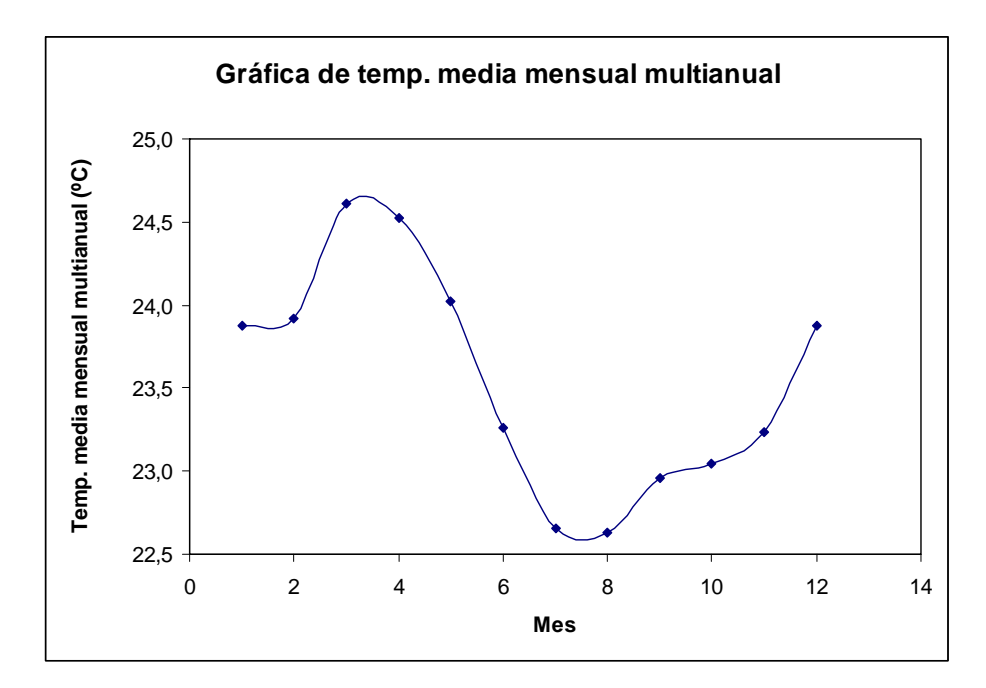

**Grafica 1** 

<span id="page-35-0"></span>Con respecto a los valores extremos absolutos podemos observar del Tabla II que en los meses de septiembre y noviembre se han registrado una temperatura máxima absoluta de 36.5 ºC, mientras que en el mes de Junio se ha registrado una temperatura mínima absoluta de 12.5 ºC.

De los resultados observados se puede suponer que en la zona de estudio la temperatura media oscila entre 24 y 22 ºC mientras que se podría esperar máximas de 36 ºC y mínimas de 12 ºC.

En las regiones altas de la cuenca la temperatura media se encuentra en el orden de 9.5 ºC con variaciones mas amplias entre las máximas y las mínimas temperaturas absolutas.

#### **2.7 Humedad Relativa**

La humedad atmosférica relativa del sitio de interés (estación Caluma) se mantiene más o menos constante a lo largo del año con un valor promedio de 80.8 % con una diferencia máxima entre los meses de Junio (85.1 %) y Diciembre (77.7 %). En la Gráfica 2 y en el Cuadro II podemos observar los resultados de la humedad atmosférica mensual multianual.

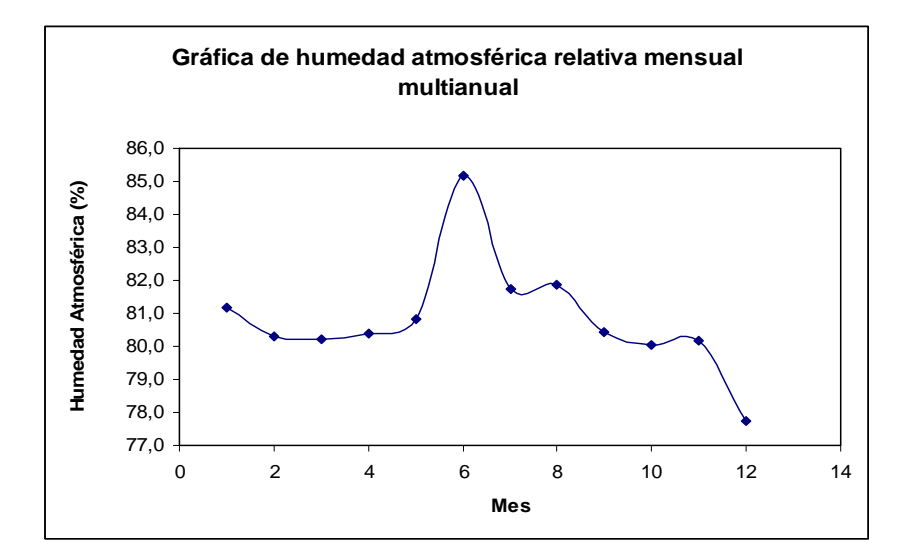

31

**Grafica 2**
#### **2.8 Evaporación**

De acuerdo con el análisis hidrológico, el proyecto depende mucho del esquema del balance hídrico el cual describe que va existir evaporación, por lo tanto los registros de evaporación en la zona de estudio correspondientes a los años entre 1970–1979 (debido a la ausencia de registros correspondientes a los demás años de estudio) de la estación "Caluma", el índice de evaporación media anual está en el orden de 46.12 mm, con valores máximos en el mes de diciembre (59.7 mm) y valores mínimos en el mes de junio (35.38 mm). En la Gráfica 3 podemos observar como estos valores varían mes a mes, los mismos que se encuentran en el Tabla II.

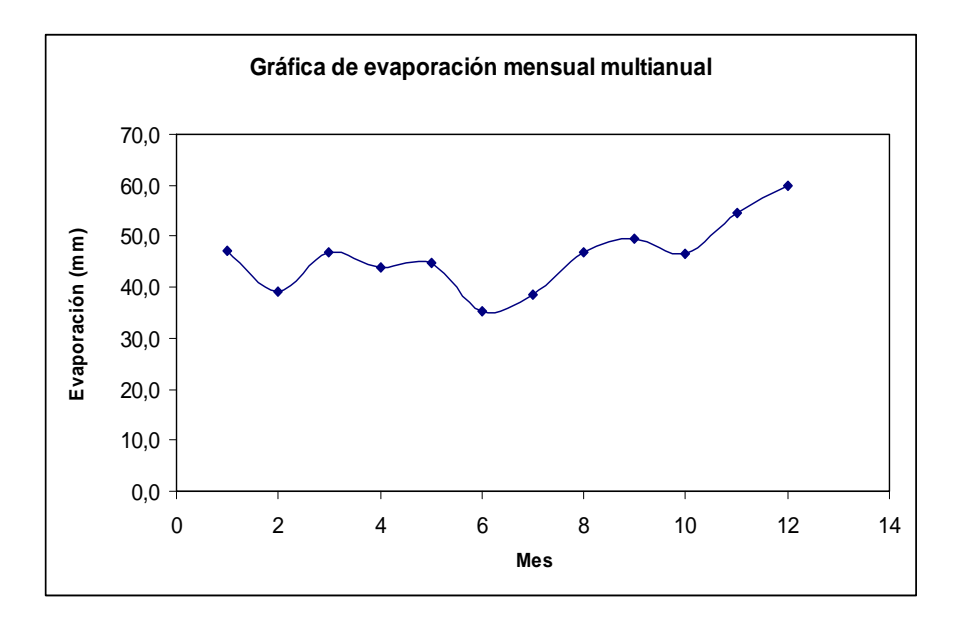

**Grafica 3** 

#### **2.9 Pluviometría**

Es de gran importancia el análisis de la pluviometría en un estudio hidrológico, considerando en más detalle con respecto a los otros factores meteorológicos.

El objetivo principal del estudio de la pluviometría, es establecer la distribución geográfica y cronológica de los valores de lluvia caída sobre la cuenca del Caluma mediante el cual se determina el respectivo coeficiente de transposición de los caudales en la estación hidrométrica de "Echeandía" al sitio de aprovechamiento. Esto hace que para el estudio, es necesario tener conocimientos sobre teoría de hidrología, en base a esto se verificó los promedios mensuales multianuales de la estación "Caluma" así como el respectivo análisis de las precipitaciones máximas en 24 horas. En base a esto se determinó las precipitaciones medias ponderadas y el respectivo coeficiente de transposición.

Para este análisis pluviométrico se consideró los registros mensuales de precipitaciones, para el período de 1965-1999 de la estación "Caluma" así como, los correspondientes a la estación del "Corazón" para la obtención de registros no existentes mediante la correlación entre las dos estaciones meteorológicas. En la Gráfica 4 podemos observar durante los años de 1982 y 1997 hubieron índices altos de precipitación, lo cual muestra los dos fenómenos del niño en la historia de los registros.

33

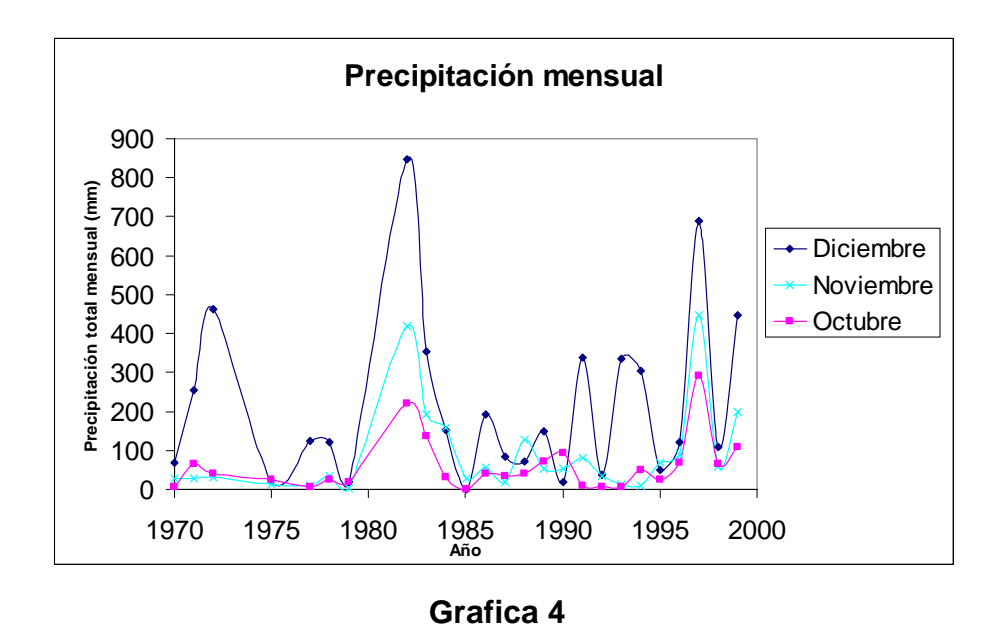

los meses de Diciembre a Mayo se presenta la mayor precipitación correspondiendo al período de invierno, además se presentan valores máximo en el mes de Marzo (678.7 mm) y mínimo correspondiente al mes de Agosto (29.7 mm) con una precipitación promedio multianual de 3035.41 mm correspondiente a la estación Caluma. Los resultados de los promedios mensuales multianuales se presentan en el Cuadro II y en la Gráfica 5 con lo cual podemos observar que, entre

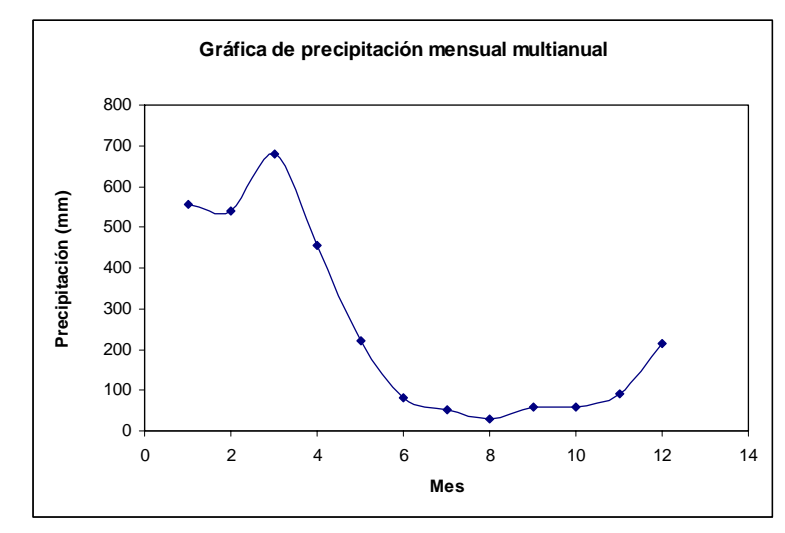

**Grafica 5** 

En el Cuadro II también se presenta los registros mensuales máximos para el período disponible de los valores de precipitaciones máximas de la estación "Caluma". El análisis determina que dentro del período de mayor precipitación (Diciembre-Mayo) se ha registrado en la zona, el mayor número de tempestades reflejadas en los valores de precipitación máxima en 24 horas. En la estación "Caluma" se tiene que en promedio el volumen de agua debido a los cinco primeros meses del año corresponde al 80.7 % del volumen total anual, los valores máximos de precipitación en 24 horas superan los 100 mm, habiéndose registrado un máximo de 341.2 mm correspondiente al mes de marzo de 1988. Con los registros máximos anuales de la estación "Caluma", se procedió a un análisis probabilístico tendiente a determinar el valor de la máxima precipitación en 24 horas que podría ocurrir con una probabilidad dada. Este análisis también incluye el estudio de la distribución de los valores extremos, considerando máxima precipitación para un tiempo dado de retorno en años. Los podría esperarse una precipitación máxima en 24 horas de 265, 295 y 324 mm. Respectivamente. para este caso la distribución "Gumbel Tipo I", el cual nos proporciona la resultados indican que, para un tiempo de retorno de 50, 100 y 200 años

la estación de "Caluma". A continuación en el tabla III se muestra la probabilidad de ocurrencia en

35

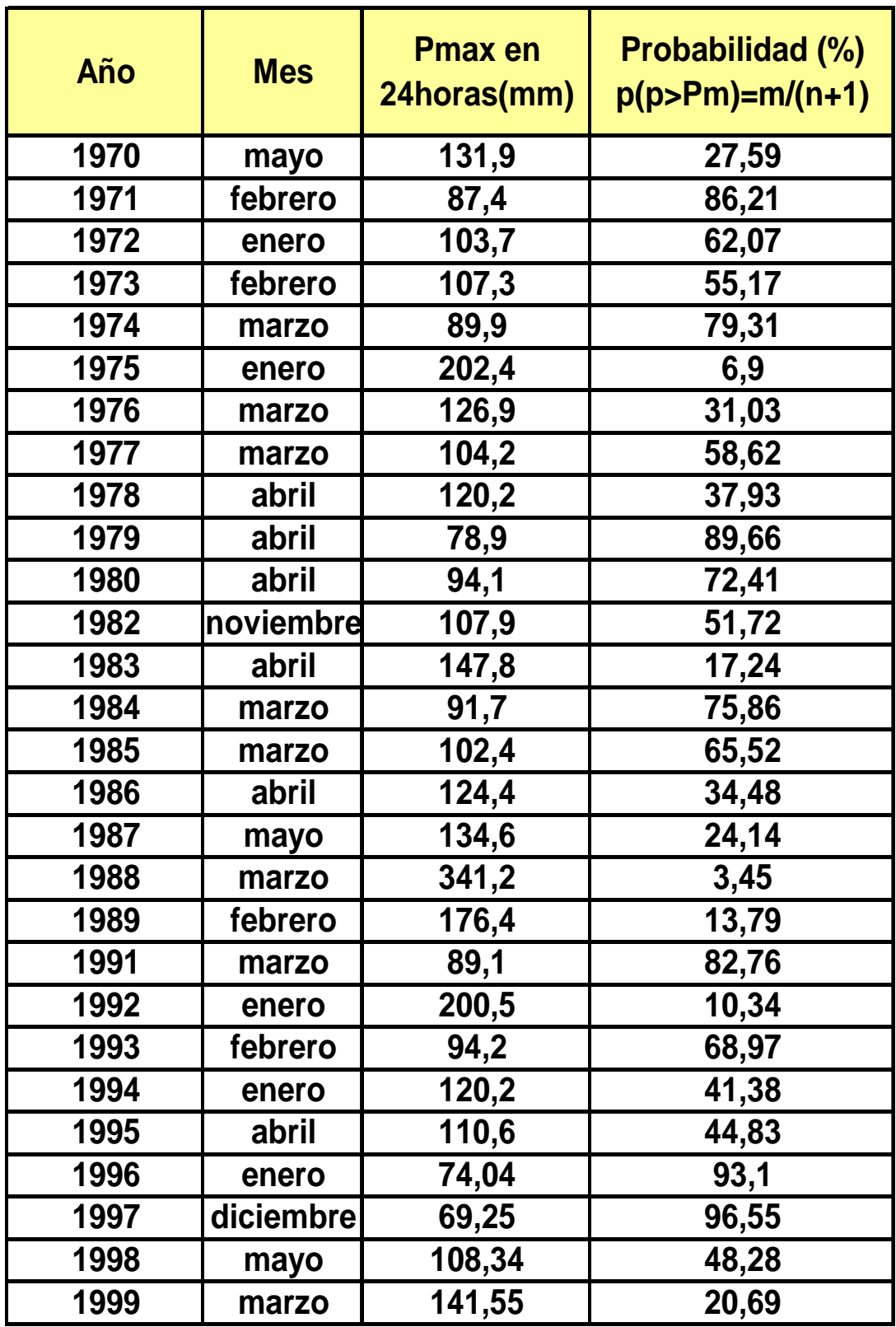

### **Tabla III**

**"Probabilidad de Ocurrencia en Caluma"** 

#### **2.10 Hidrometría**

Se define a la hidrometría como parte de la hidrología que tiene por objeto medir el volumen de agua que pasa por unidad de tiempo dentro de una sección transversal de flujo, a parte comprende el planear, ejecutar y procesar la información que se registra de un sistema de riesgo, sistema de una cuenca hidrográfica, sistema urbano de distribución de agua.

#### **2.11 Generalidades**

El estudio hidrológico de la cuenca en cuestión, cuenta con los registros de niveles tomados desde el año 1965 al 1999 en la estación "Echeandía" sobre el río "Echeandía" que han sido publicados en los anuarios del INAMHI.

Esta estación hidrométrica que se encuentra en el río "Saloma" ha registrado los niveles correspondientes al escurrimiento de 378 Km<sup>2</sup>, siendo sus principales a portadores los ríos "Chazo Juan" y "Limón del Carmen".

afines encontradas entre las cuencas de "Echeandía" y de "Caluma", el Debido a la ubicación de la cuenca "Echeandia" y las características estudio de los datos provenientes de esta estación se extiende también para la cuenca del "Caluma" en el punto de captación del proyecto. Por esta razón solamente se han utilizado los registros de la estación "Echeandía" en Echeandía, por lo que de aquí en adelante solo se hará referencia a las estadísticas relacionadas con esta estación.

alarmante quedó averiado el carro de aforos y la sección hidráulica se modificó, sin embargo se siguieron registrando los valores de niveles. En 1978 la estación fue reubicada aguas abajo. La estación en cuestión fue instalada en 1964 por lo que se posee registros de niveles desde ese año. En 1972 debido a una creciente

#### **2.11.1 Caudal Ecológico**

Debido al impacto ambiental que se produciría al tratar de aprovechar el recurso hídrico para la producción de energía eléctrica y como las este caso el caudal ecológico del proyecto "Caluma Bajo" es de 1.25m3/seg. Los centros poblados más cercanos al proyecto son: normativas ambientales lo enuncian, se les debe dar a los centros poblados cercanos o afectados directamente al menos un 10% del caudal tomado para la producción de energía eléctrica o caudal de diseño, para

- Caluma a 10Km del proyecto.
- Telimbela a 14Km del proyecto.
- Catarama a 33Km del proyecto.
- Ricuarte a 33Km del proyecto.
- Juan Montalvo a 35Km del proyecto
- Pueblo viejo a 40Km del proyecto.
- Guaranda a 38Km del proyecto.
- Babahoyo a 60Km del proyecto.

## **2.12 Obtención de Caudales de la Estación Base y los Caudales Mensuales de la Estación de Interés**

Para la obtención de caudales de la estación base es necesario completar los datos faltantes por los antecedentes antes mencionados, para lo cual se utilizaron programas computacionales sencillos, basados en la aplicación del principio de "mínimos cuadrados" o mediante cálculo analítico gráfico.

Para efecto del estudio realizado se tomó la tabla de caudales de la estación base completa, obtenida de los estudios anteriormente realizados.

Por la afinidad de la cuenca de "Echeandia" y la cuenca de "Caluma", pod emos usar un factor que nos permita transponer los caudales de la estación "Echeandia" a la estación "Caluma".

El coeficiente de transposición lo obtuvimos relacionando el producto del área de interés y la precipitación media ponderada con el producto del área base y la precipitación media ponderada de la base.

$$
Coef\_transport = \frac{A_i \times Pmp_i}{A_b \times Pmp_b}
$$

Con este coeficiente de transposición obtenemos la tabla de caudales de la estación de interés que se puede apreciar en la tabla V.

En la siguiente tabla VI se presentan los valores de duración de caudales mensuales de la estación "Caluma" con su probabilidad de ocurrencia.

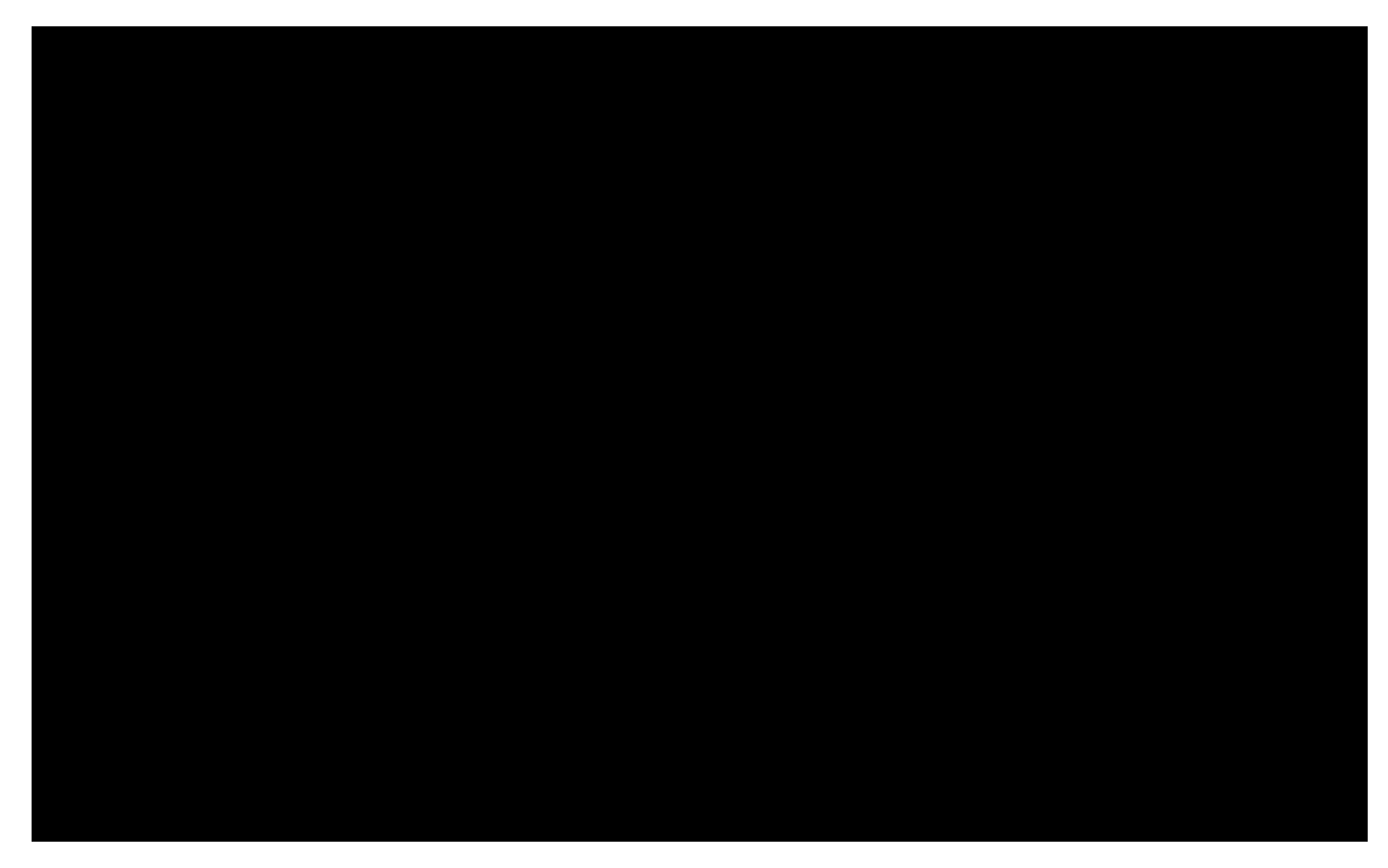

**Tabla IV** 

**"Tabla de Caudales Mensuales de la Estación Caluma (m3/seg)"** 

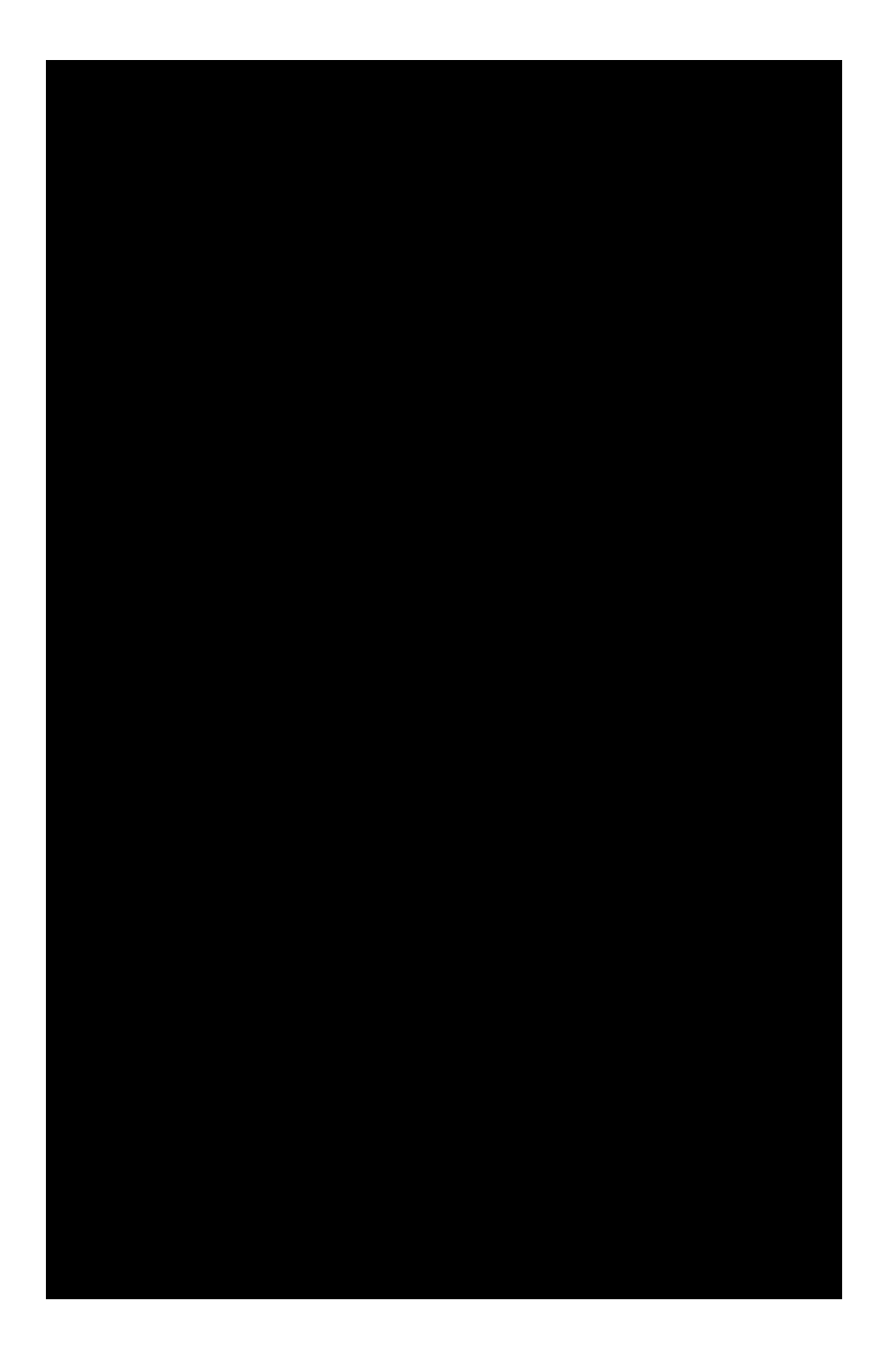

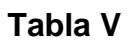

**"Tabla de Duración de Caudales Mensuales de la Estación Caluma (m3/seg)"** 

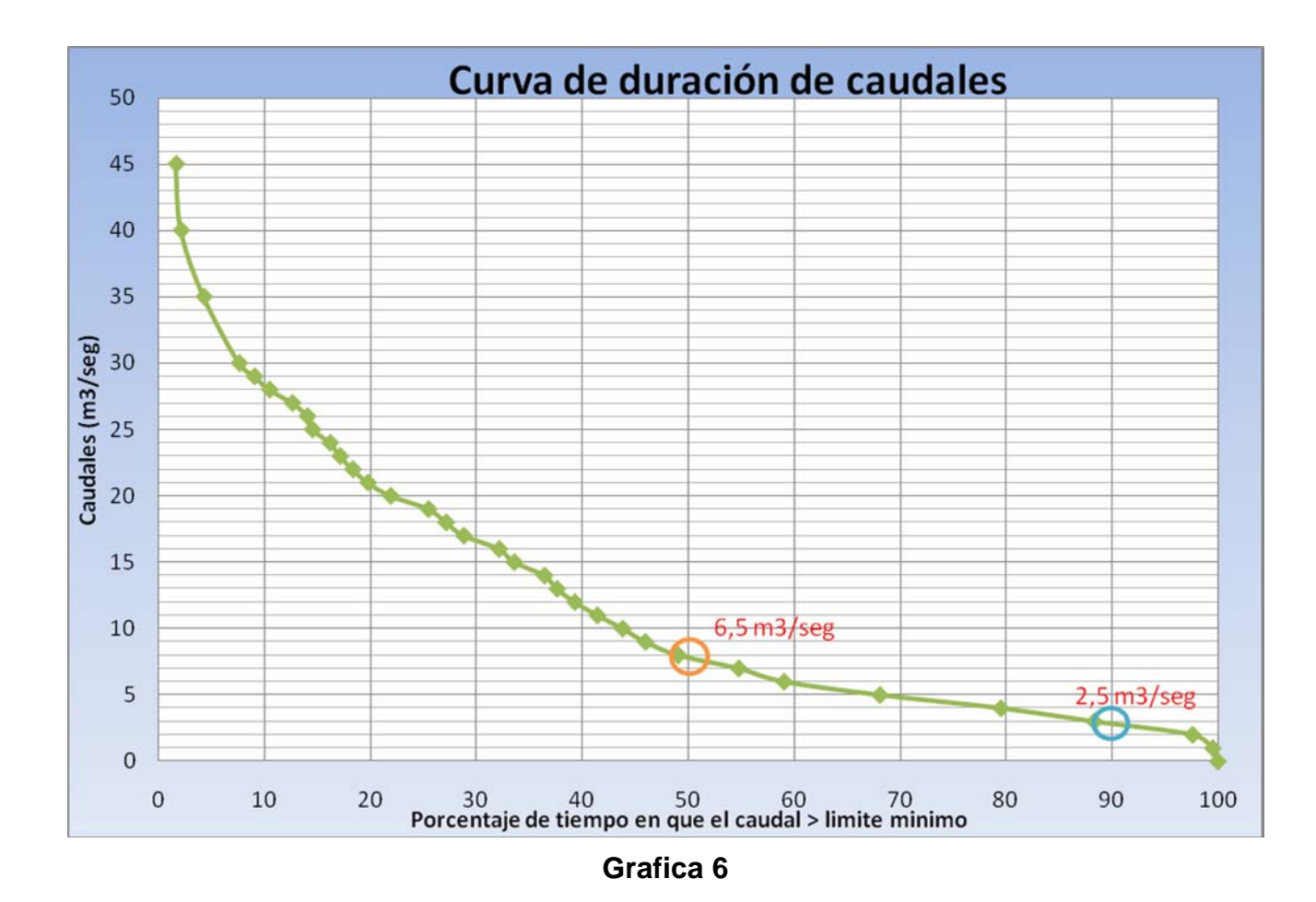

**"Curva de Duración de Caudales"** 

#### **2.12.1 Análisis de la Curva de Duración de Caudales**

La grafica 6 representa la curva de duración de caudales, la misma que ayudara a entender la hidrología propia de la cuenca de interés, la cual se describe de la siguiente manera:

- El caudal que tiene la probabilidad del 50 % de ocurrencia es a igual 6,5 m3/seg.
- El caudal que tiene la probabilidad del 90 % de ocurrencia o caudal firme es igual a 2,5 m3/seg.

Con estos parámetros y tomando en cuenta un caudal promedio o medio de la tabla de duración de caudales igual a 12 m3/seg, se podría diseñar el aprovechamiento mas optimo del recurso para producción de energía eléctrica.

Basándose en la teoría hidrológica del caudal de diseño que aprovecha mejor el recurso para la producción de energía eléctrica, debería ser tomado de un valor que este entre el caudal medio y el caudal que tiene el 50% de probabilidad de ocurrencia.

En función de lo antes mencionado y conjuntamente con el análisis realizado en la curva de duración de caudales, se escogió el caudal de 12 m3/seg para efecto de diseño de todo lo referente a este parámetro en el estudio que se realizo.

# **CAPÍTULO 3**

## **GEOLOGÍA**

#### **3.1 Introducción**

.

El estudio Geológico del proyecto "Caluma Bajo" fue realizado por INECEL, y este estudio es de importancia debido a que se debe de tomar máquinas, conducción, etc. Entonces, con el objeto de tener una idea general del estudio geológico del proyecto "Caluma Bajo" a continuación se presenta un resumen general el cual ha sido obtenido de los estudios de INECEL. en consideración las características de los suelos en los cuales se implantarán las diferentes obras del proyecto, por decir algunas: casa de

#### **3.2 Información Analizada**

La información analizada por el INECEL en la parte correspondiente al estudio geológico es la siguiente:

- Geología General de la Cuenca del Río ´´Guayas´´ (PLAN MAESTRO, INECEL).
- Hojas Geológicas de "Guaranda" y "Alausí", escala 1:100.000. Dirección General de Geología y Minas (DGGM), de 1975 y 1979, respectivamente.
- Fotos aéreas del IGM, escala 1:60.000.
- Zonificación preliminar de características geológicas y geotécnicas que incluyen:
	- Litología
	- Geomorfología
	- Estructuras Mayores
	- Estabilidad en Taludes.

#### **3.2.1 Investigaciones de Campo**

consistió en un mapeo complementario del estudio foto-geológico de las La investigación de campo se realizó en dos etapas: la primera consistió en un viaje de inspección al área de Caluma; mientras que la segunda mismas áreas.

El mapeo complementario del estudio foto-geológico consistió en:

- La comprobación de la información geológica disponible.
- Delimitación de rasgos geomorfológicos.
- . Localización e identificación de afloramientos rocosos y mediciones puntuales de rumbos, buzamientos, descripción litológica, grado de

meteorización, etc.

- Localización de Manantiales que atravesarían los canales.
- Localización y descripción somera de fuentes de materiales de construcción.

#### **3 .3 Rasgos Geológicos Regionales**

La geología del Ecuador corresponde a una serie de zonas litológicas y estructuralmente distintas de orientación sensiblemente Norte-Sur.

Estas zonas son, de Oeste a Este:

- Zona Litoral
- Cordillera Occidental
- Depresión Interandina
- Cordillera Oriental
- Zonas de Escamas
- Cuenca Oriental

encuentra el proyecto "Caluma", está formado por rocas esencialmente piroclásticas que se presentan en las vecindades de Caluma como "Formación Macuchi", la cual esta intrusionada por rocas ácidas e int ermedias. En la vertiente Oeste de la Cordillera Occidental, sector donde se

#### **3.3.1 Litología**

Las formaciones encontradas corresponden básicamente a los siguientes componentes:

- Un basamento rocoso, constituido por las Formaciones "Macuchi".
- **Intrusiones ácidas a intermedias.**
- Materiales detríticos cuaternarios.

La formación "Macuchi" es de origen predominantemente volcánico, caracterizado por lavas y rocas volcano-clásticas. Se estima que la formación tiene 6000 m en el área "Caluma-Echeandía" y la pirita diseminada es característica en ella. En lo que se refiere a los intrusitos, estos han sido identificados principalmente como rocas graníticas, aunque existen variaciones locales que ocupan una gama tan amplia como la escala granito-microdiorita. En la hoja geológica de "Guaranda" se cobertura residual. distinguen dos cuerpos intrusitos a diferentes alturas: el batolito de "Puroloma" y el de "Caluma-Echeandía". El batolito "Caluma-Echeandía", ocupa un área de 400 km2 aproximadamente y aflora en cotas generalmente inferiores a 600 m y se caracteriza por una potente

Las formaciones cuaternarias comprenden a:

**Terrazas indiferenciadas.** 

48

- **-** Depósitos Coluviales recientes.
- **-** Depósitos aluviales recientes.

origen volcánico, consistentes en cenizas, limos, arenas y cantos Las terrazas indiferenciadas son potentes acumulaciones de detrito de rodados.

de la inundación. Los depósitos aluviales recientes corresponden a terrazas fluviales alineadas con los cauces actuales de los ríos. Constituyen parte del lecho

Los depósitos coluviales, aparecen principalmente como acumulaciones a pie de monte, con desarrollo y ubicaciones variables, y muestran frecuentemente un potente desarrollo residual.

#### **3.3.2 Estructuras**

La vecindad de Caluma tiene poca actividad sísmica, y se encuentra a menos de 50 Km al sistema de fallas del Río "Chimbo". Otro rasgo tectónico importante es la alineación N-S de cuerpos intrusivos, dos de los cuales afectan directamente al proyecto "Caluma".

#### **3.3.3 Geomorfología**

El aprovechamiento "Caluma" se encuentra ubicado en el flanco oeste de el levantamiento continuo en la región. El río "Caluma" la Cordillera Occidental, con características de topografía abruptas, ríos angostos y profundos, encañonados con corte típico en "V" que atestiguan

formación "Macuchi" e intrusivos. tiene su cabecera en el flanco Oeste de la Cordillera de "Chillanes" y drena cuenca relativamente pequeña y únicamente en terrenos de la

#### **3.4 "Caluma Bajo" Descripción Geológico-Geotécnicas del Esquema**

Las alternativas de aprovechamiento en "Caluma" se ubican en el río "Pita" y sus afluentes, los ríos "Tablas" y "Escaleras", los mismos que exceden los 3000 m mientras que los aprovechamientos propuestos entre las cotas 400 y 800 m con la utilización simultánea de las aguas de los ríos "Tablas" y "Escaleras", y la reutilización de las mismas en el río "Pita". tienen sus cabeceras en el flanco Oeste de la Cordillera de "Chillanes", un ramal N-S de la Codillera Occidental. El río "Pita" es un afluente del río "Catarama", tributario del río "Babahoyo". Las cotas de las cabeceras

#### **3.4.1 Litología**

El lecho rocoso está constituido por la Formación "Macuchi" y el sector meridional fragmentado del Batolito "Puruloma". Los componentes de la formación "Macuchi" son, en esta región: lavas y rocas volcanoclásticas variadas. La pirita diseminada en la formación" Macuchi" podría ocasionar, por hidrólisis, corrosiones en el hormigón.

Los depósitos coluviales son potentes a pie de talud; están constituidos ásicamente por derrubios que incluyen ocasionalmente bloques de b porcentajes de cantos rodados y bloques, en matriz de arena fina limosa. Los suelos residuales son pocos profundos, se han desarrollados en los varios metros de diámetro. Los depósitos aluviales contienen altos antiguos coluvios y en mayor grado en las rocas ígneas.

#### **3.4.2 Estructuras**

con magnitud 5<sup>°</sup> (Richter), y uno de ellos se ubica a menos de 5 Km de "Echeandía" (10 Km al Norte de Caluma) con magnitud (Richter) La fracturación en las rocas del proyecto "Caluma" es intensa y frecuente. El sistema de fallas activas del "Río Chimbo" se ubica a menos de 50 Km de los aprovechamientos propuestos, pero los epicentros más próximos al proyecto se ubican en el "Río Zapotal", a unos 25 Km de distancia,

#### **3.4.3 Geomorfología**

presenta superficies muy rugosas que refleja el gran fracturamiento de la El río "Escaleras" fluye por un lugar muy estrecho hasta muy cerca de "Pasagua", donde el valle comienza a ensancharse hasta alcanzar varios cientos de metros. El río "Tablas" se une al río "Escaleras" cerca de "Charquiyacu", para formar el río "Pita". El relieve del terreno es abrupto y roca. El drenaje es paralelo, se contabiliza un promedio de 6 cauces afluentes por kilómetro a lo largo de los ríos "Tablas y Escaleras".

El perfil de meteorización es poco desarrollado, al parecer asociado al relieve abrupto y fuertes pendientes que presentan continuamente superficies frescas sin permitir un gran desarrollo del suelo residual, a pesar del fracturamiento intenso de la roca.

#### **3.4.4 Aspectos Geotécnicos**

Las obras de derivación podrían ubicarse en aluviales muy gruesos o en roca fresca. En ambos casos se deberá impermeabilizar las cimentaciones y los estribos para evitar filtraciones.

Los canales serán excavados indistintamente en suelos residuales y coluviales, pero también en roca, generalmente fracturada y fresca a medianamente meteorizada. Los canales deberán ser revestidos, aún en caso de ser excavados en roca, para prevenir filtraciones en diaclasas y planos de estratificación, meteorizados o no.

Las casas de máquinas que se proponen serán construidas en aluviales, en los cuales se recomienda cimentaciones en zapatas. Aunque no se espera encontrar el lecho rocoso cerca de la superficie en estas áreas, se procurará ajustar las alineaciones de canales y tubería de presión a los sitios rocosos.

# **CAPÍTULO 4**

### **DESCRIPCION ALTERNATIVAS**

### *4.1 Introducción*

El área de drenaje de la cuenca de estudio "Caluma " en Bolívar tiene forma de hoja, contando con sus dos afluentes principales que son el rio "Tablas" y el rio "Escaleras" (ver figura H5) el cual se convierte en el río Pita.

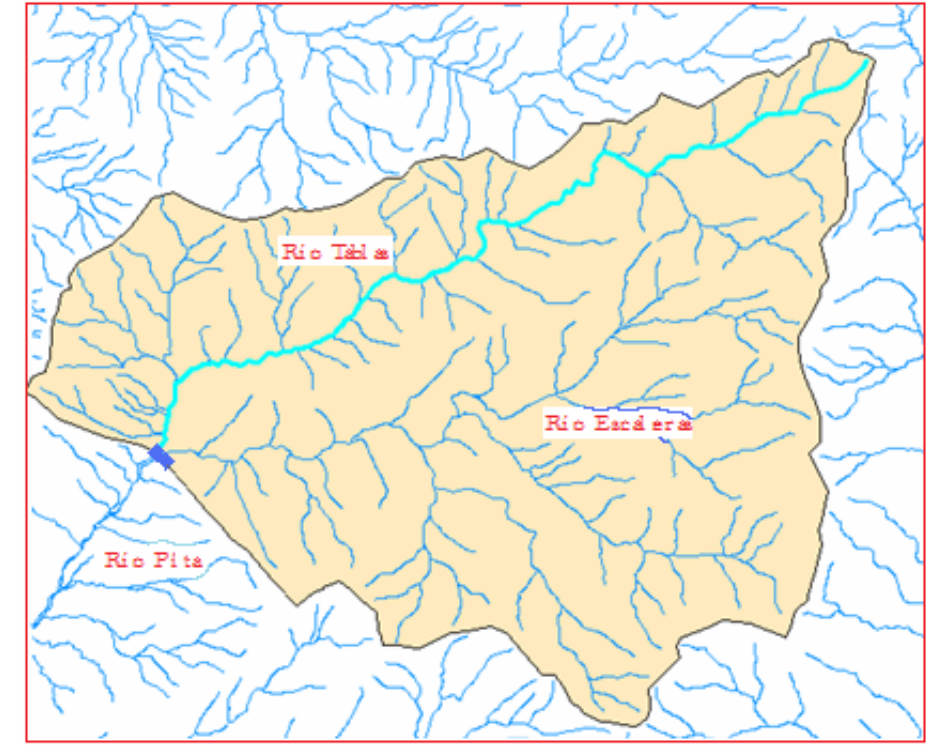

**Figura H5** 

#### **4.2 Descripción del Área en Estudio de la Alternativa 1**

La ubicación de la toma de la alternativa 1 es en la cota 495 m.s.n.m, con una área de drenaje de 249.30 km<sup>2</sup>, con precipitaciones medias ponderadas de 1940 mm, y un perímetro de la cuenca de 40 km<sup>2</sup>.

En esta alternativa, la conducción de agua desde la toma hasta la casa de maquinas será llevado a cabo en canales a través de la montaña. Se debe recalcar que no es posible realizar toda la conducción a través de la 13 y 792 respectivamente. La restitución se realiza en la cota 240 1749, m.s.n.m. montaña debido a que existen dos tramos con desniveles de 80 y 40 m. Por esta razón surge la necesidad de utilizar puentes para así llevar a la misma cota de cierre la conducción. Estos puentes tienen una longitud de

En esta alt ernativa, las poblaciones afectadas por la conducción del agua desde la toma hasta la casa de maquina son:

- Caluma
- Caluma Viejo
- Caluma Nuevo
- Guayabal

Cabe recalcar que estas poblaciones afectadas contarían con el caudal ecológico del proyecto y pequeños afluentes del rio "Pita".

#### **4.2.1 Características**

En esta alternativa la cota de cierre es a 495 m.s.n.m, la cota de restitución es a 255 m.s.n.m, la caída neta es de 237.15 m con un caudal de diseño de

12  $m^3$ /seg, la potencia instalada es de 16MW.

La conducción es de 17.19 Km con una longitud de tubería de presión de 1.987 Km. A continuación en la tabla VII se muestra las característica de la alternativa 1.

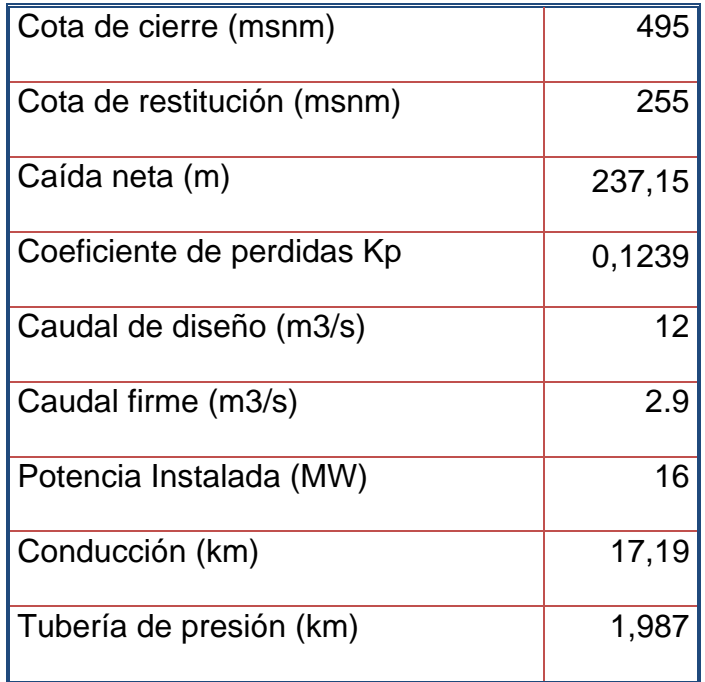

#### **Tabla VI**

**"Características de la Alternativa 1"** 

En la figura H6 podemos observar la conducción del agua desde la toma hasta la casa de maquinas.

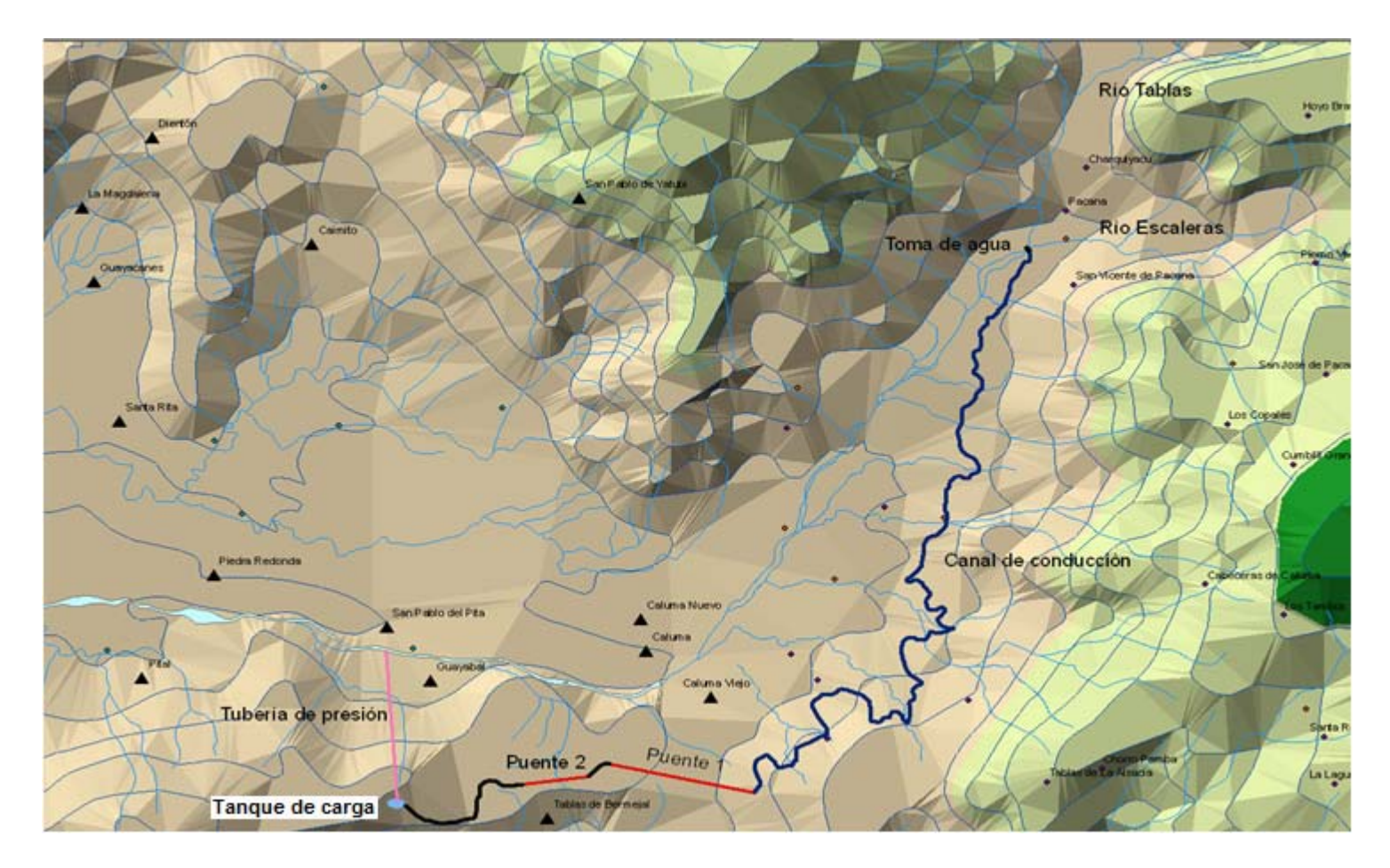

**Figura H6** 

**Conducción del Agua desde la Toma hasta la Casa de Maquinas.** 

#### **4.3 Descripción del Área en Estudio de la Alternativa 2**

El análisis de la alternativa 2 muestra similitudes en las características con el de la anterior tales como:

- Área de drenaje.
- Perímetro.
- Precipitaciones
- Cota de la captación.

La diferencia radica en:

- Cota de restitución.
- Coeficiente de pérdidas.
- Potencia instalada.
- La conducción es a través de la montaña por medio de canales .
- $\bullet$  Embalse de 115000 m<sup>3</sup> para mejorar la producción en los periodos de estiajes.

#### **4.3.1 Características**

En esta alternativa la cota de cierre es a 495 m.s.n.m, la cota de restitución es a 357.5 m.s.n.m, caída neta de 127.83 m.

Potencia instalada de 12Mw, con una conducción de 5.451 Km y una longitud de tubería de presión de 1.618Km. A continuación en la tabla VIII se muestra las características de la alternativa 2.

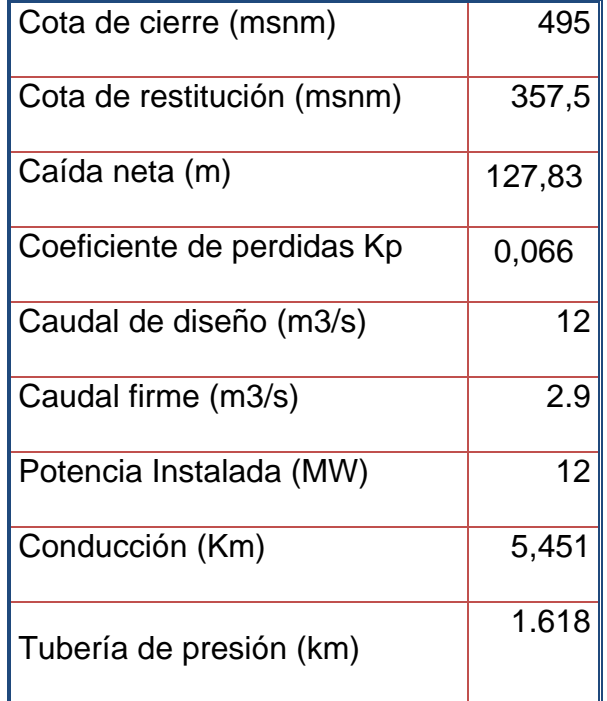

#### **Tabla VII**

#### **"Características de la alternativa 2"**

En la figura H7 podemos observar la conducción del agua desde la toma hasta la casa de maquinas.

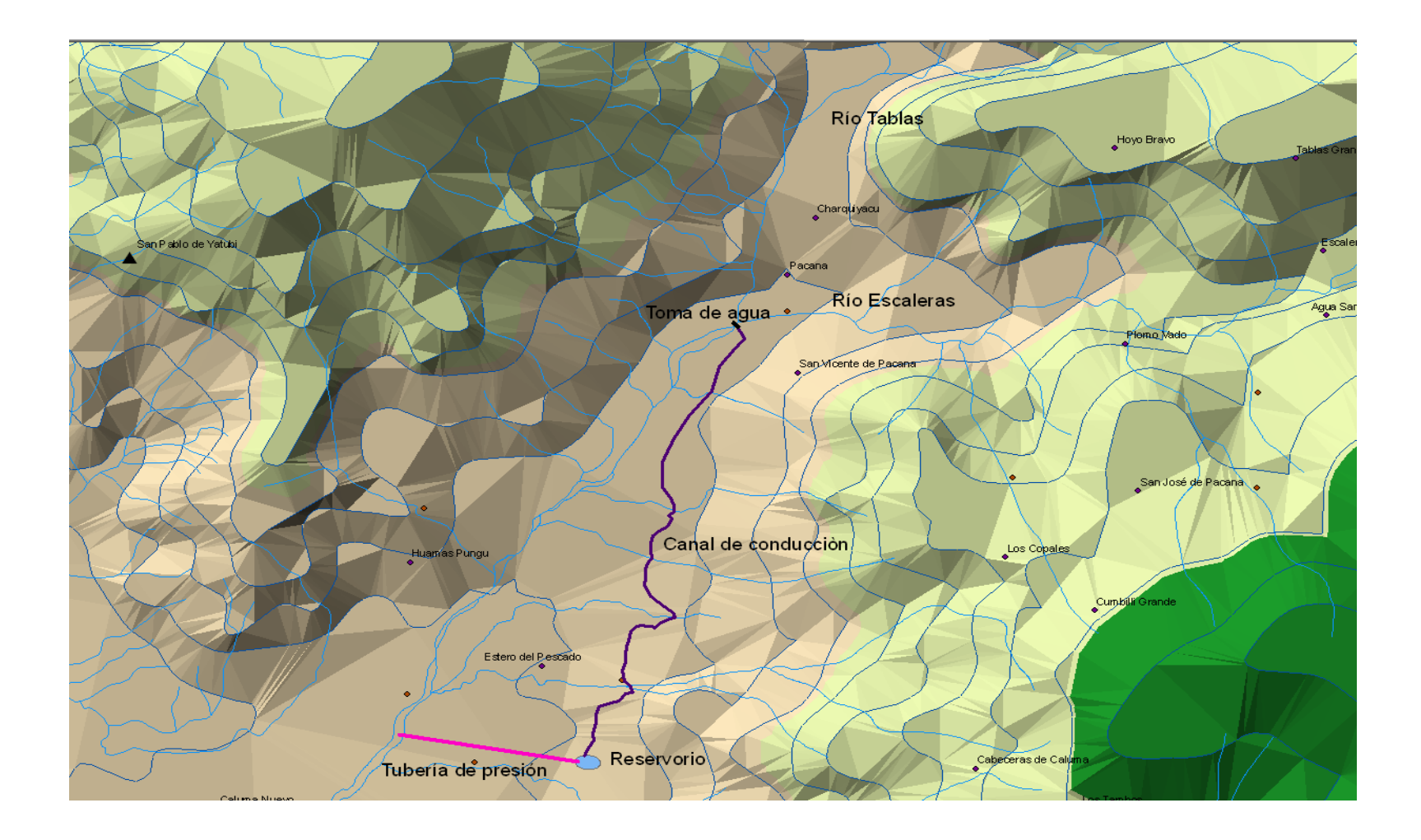

## **CAPÍTULO 5**

#### **PRODUCCIONES ENERGETICAS**

#### **5.1 Introducción**

importante en el tema del diseño de proyectos hidroeléctricos, debido que nos permite determinar la rentabilidad del proyecto en su tiempo de vida útil. El análisis de las producciones energéticas es una herramienta muy

Generalmente la vida útil de este tipo de proyectos es de 50 años, en base a lo mencionado con anterioridad el estudio consiste en proyectar a futuro lo que podría generar la central, tomando en cuenta los registros históricos de los caudales mensuales promedio de los ríos de las aguas que se desea aprovechar.

En el capítulo 3 se determino la tabla de los caudales mensuales promedios tomados en un registro cuyo periodo es 1965-1999.

Para el cálculo de las producciones energéticas se utilizo la herramienta informática EXCEL, el cual nos permitió operar en hojas de cálculos

62

donde se incluye diversas funciones lógicas, matemáticas como parte de un mejor entendimiento en el análisis de resultados.

En este estudio se obtienen datos como energía mensual promedio roducida, potencia mensual pico disponible, caudales turbinados, p producción firme, entre otros.

#### **.2 Metodología de Cálculo 5**

El primer pasó y como precedente de la conservación del medio ambiente la tabla de caudales mensuales promedios se le resto el caudal a ecológico enunciado en el capítulo 3 de este documento, el cual corresponde a un valor de 1,25 m3/seg.

medio de la siguiente relación: El segundo paso es calcular el coeficiente de perdidas hidráulicas Kp por

## **Kp 0.07XHb/Qdis2**

Hb: Altura bruta.

Qdis: Caudal de diseño.

Los valores de pérdidas para las dos alternativas se encuentran en el capítulo 4 descripción de alternativas.

De aquí en adelante se procederá al análisis de la alternativa de interés que en este caso es la alternativa 1.

El tercer paso es determinar los caudales turbinables de acuerdo con el diseño de las turbinas y sus eficiencias.

promedio mensuales con los valores ya restados del caudal ecológico. A continuación se muestra la tabla IX correspondiente a los caudales

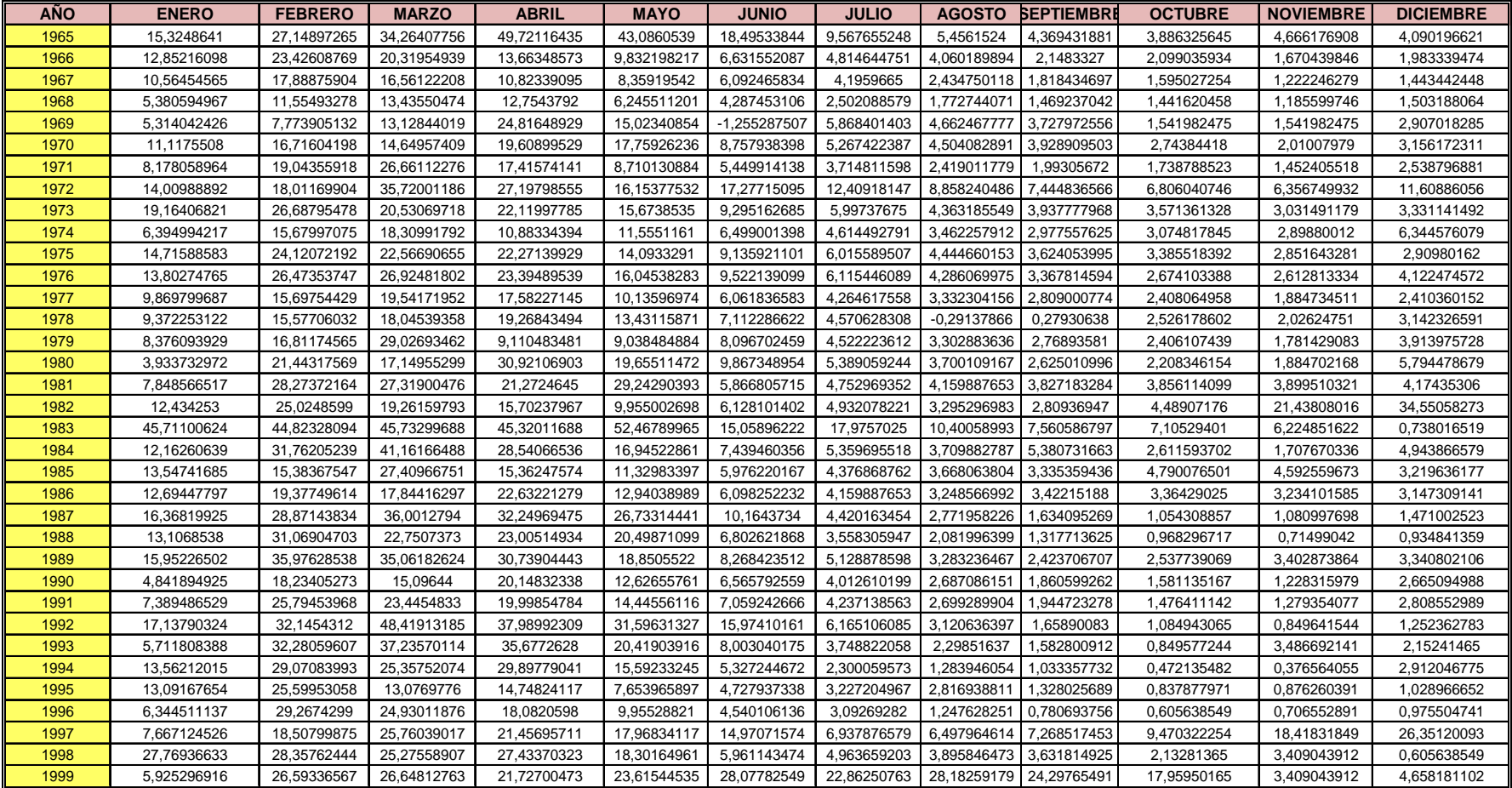

#### **Tabla VIII**

#### **"Tabla de Caudales Turbinables"**

En el diseño del proyecto hidroeléctrico "Caluma Bajo" utilizaremos dos turbinas de 6 m3/seg cada una de tipo Francis, la cual pueden operar hasta con un 40% de su eficiencia la cual es 2,4 m3/seg.

Con los datos propios del diseño y con una simple función lógica que determina los valores turbinables en un rango no mayor al caudal de diseño 12 m3/seg y no menor a 2,4 m3/seg, en el tabla X se mostrara los caudales propiamente seleccionados con las especificaciones antes mencionadas, adicionalmente a esto con un análisis similar podemos ver la operación mas optima de las dos turbinas con el fin de aprovechar de una mejor manera el recurso hídrico.
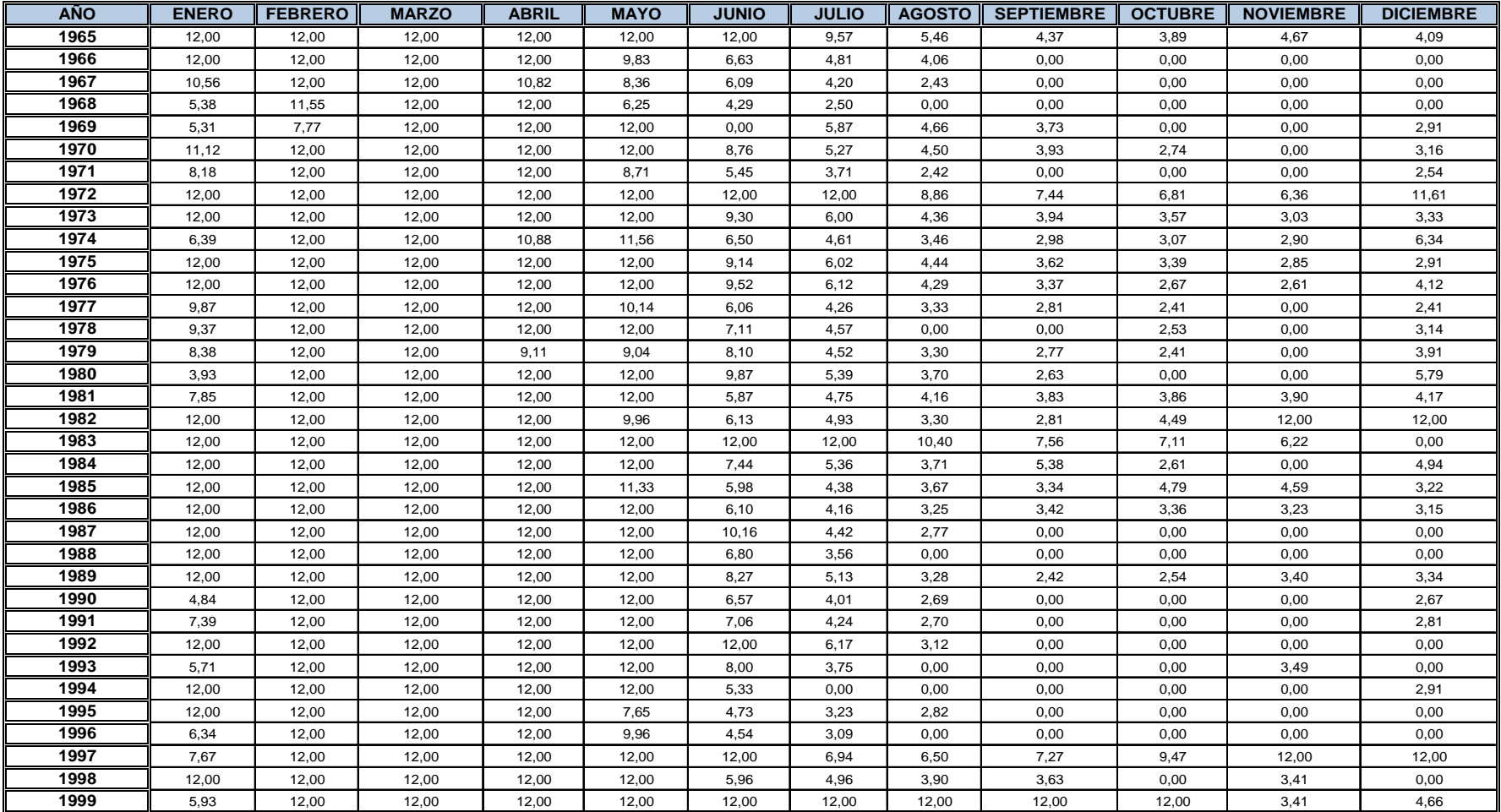

#### **Tabla IX**

**"Caudales Turbinables en las Turbinas tipo Francis"** 

En el siguiente cuadro de caudales turbinables podemos analizar que en varios meses de verano, tenemos valore de caudales de cero, lo que indica que están por debajo del valor de 2,4 m3/seg que representa al 40 % de la eficiencia del valor de diseño de la turbina.

# **5.3 Descripción de parámetros para el Cálculo de Potencia**

Para el estudio de potencia y energía es necesario tener en cuenta una serie de parámetros, los cuales se enuncia en el tabla XI que a continuación se muestra:

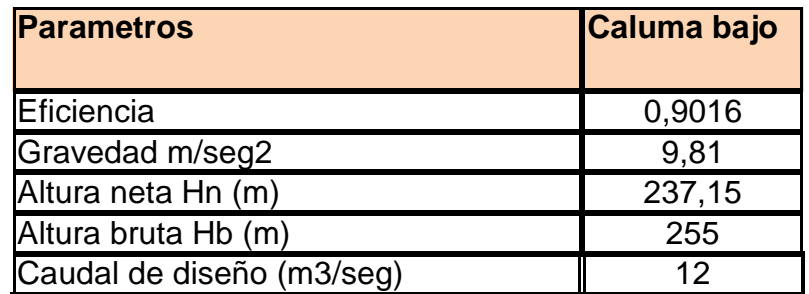

**Tabla X** 

#### **Parámetros para el calculo de Potencia**

Con los valores del tabla XI de caudales Turbinables y con los parámetros mencionados en el cuadro XII procedemos a calcular la potencia en MW mediante la siguiente fórmula:

 $P = E$ ficiencia× gravedad× Hn × Odis

A continuación se muestra el tabla XII con los valores de potencia.

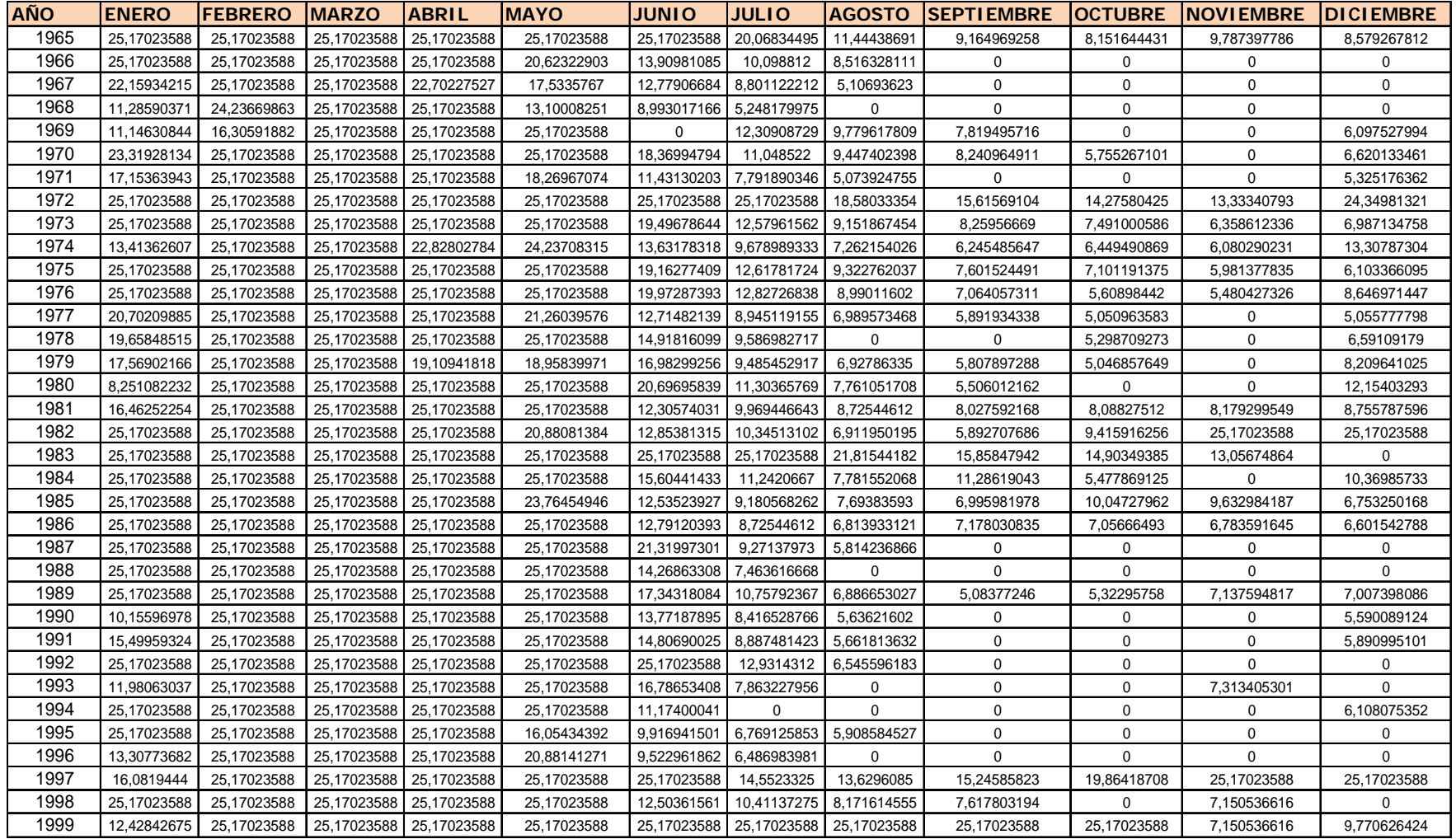

#### **Tabla XI**

#### **"Valores de Potencia"**

### **5.3.1 Análisis del Cuadro de Potencia**

Del siguiente cuadro podemos hacer un estudio minucioso con el fin de determinar la potencia instalada del proyecto.

Procedemos a tomar el número de frecuencias y a contarlos, determinamos con que probabilidad ocurren estos eventos.

La potencia instalada se refiere a la potencia máxima que puede entregar la central, por tal motivo lo optimó seria tratar de aprovechar el recurso e ncuanto sea posible.

A continuación en la tabla XIII se muestra el número de frecuencia con la probabilidad de que ocurran estos eventos.

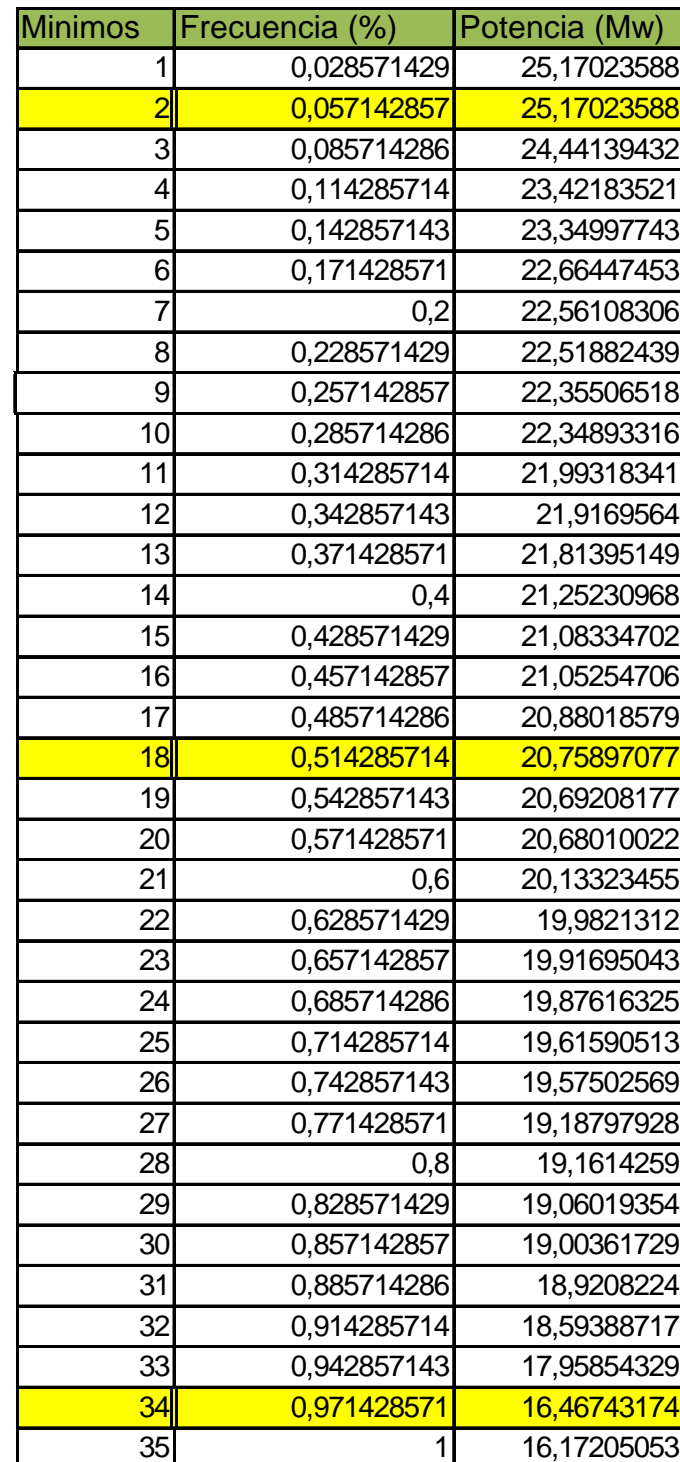

#### **Tabla XII**

#### **"Probabilidad de Ocurrencia de la Potencia Instalada"**

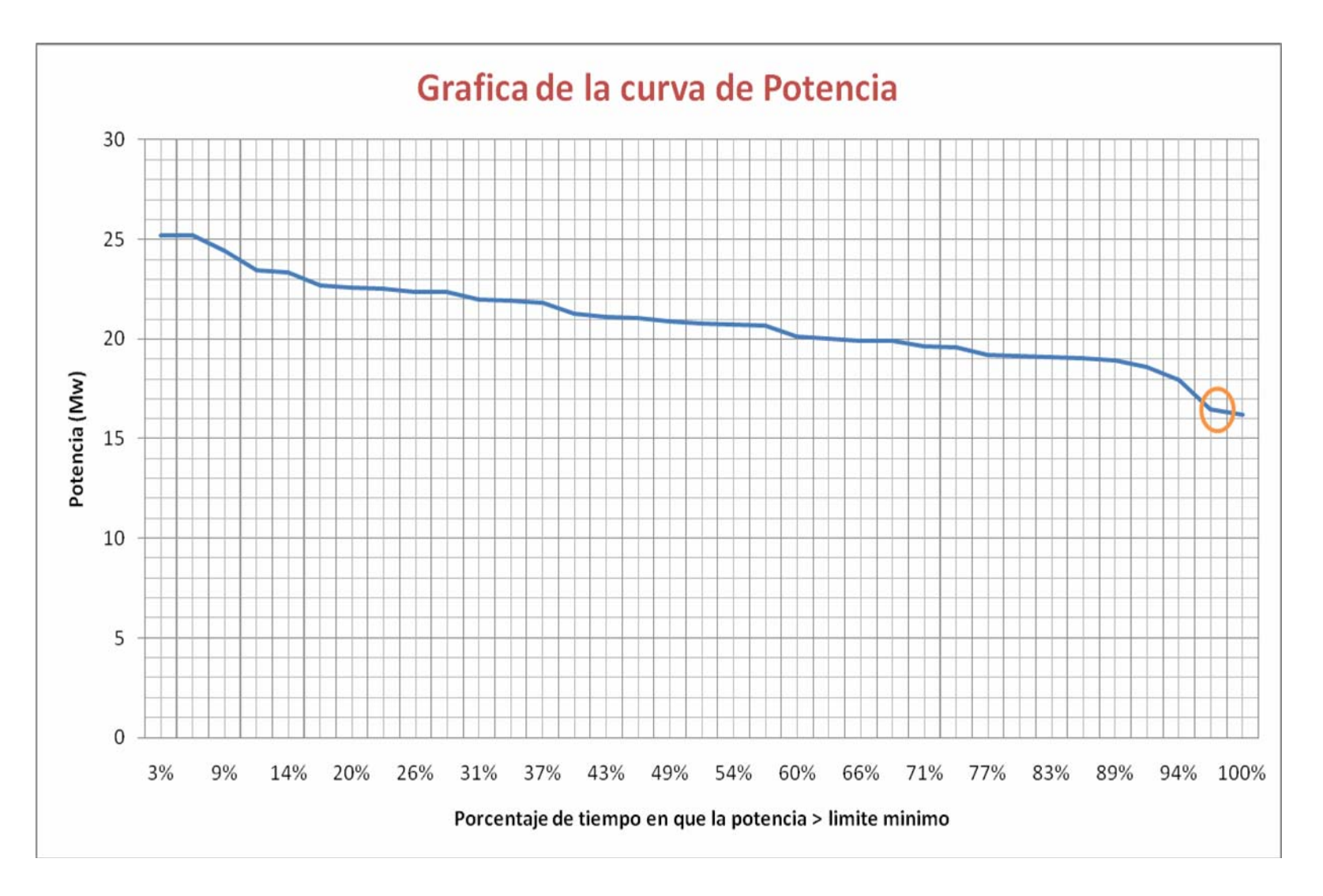

**Grafica 7** 

#### **5.3.2 Análisis de la Curva de Potencia**

La grafica 7 representa la curva de potencia, la misma que ayudara a conocer cuanta energía se puede generar aprovechando el recurso hídrico, el cual se describe de la siguiente manera:

- La potencia que tiene la probabilidad del 50 % de ocurrencia es a igual a 20,78 Mw.
- La potencia que tiene la probabilidad del 97 % de ocurrencia o la potencia garantizada es igual a 16,46 Mw.

Con estos parámetros y tomando en cuenta nuestro criterio para diseñar el aprovechamiento optimo del recurso para producción de energía eléctrica, los valores mencionados anteriormente serán los que se procederá a usar.

En la tabla XIV se mostrara los valores de potencia garantizables.

Una vez determinada la potencia instalada del proyecto procedemos a reajustar el cuadro de potencia por medio de funciones lógicas aplicadas en Excel, esto nos da como resultado un excedente de agua en los vertederos de la boca toma, el cual por medio de cálculos se ha estimado un porcentaje aproximado del 20% del caudal de diseño es decir que los centros poblados afectados ambientalmente ya sea directa o indirectamente recibirán un caudal ecológico total de 30%.

representa a los caudales no utilizados entregados a los centros Este valor fue estimado relacionándolo con el porcentaje del caudal ecológico por medio de un promedio tomado de la tabla XV que poblados.

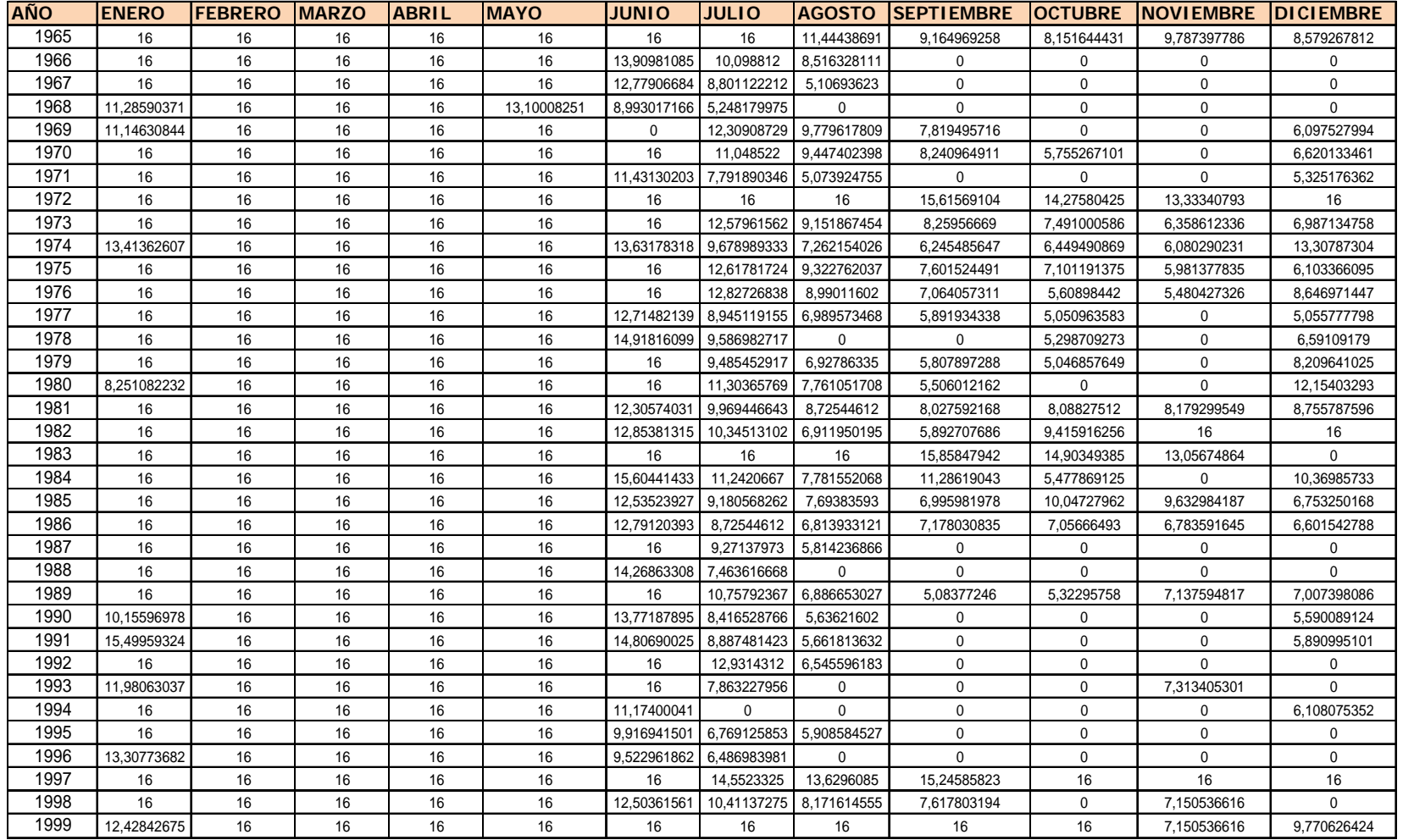

#### **Tabla XIII**

**"Potencia Garantizable"** 

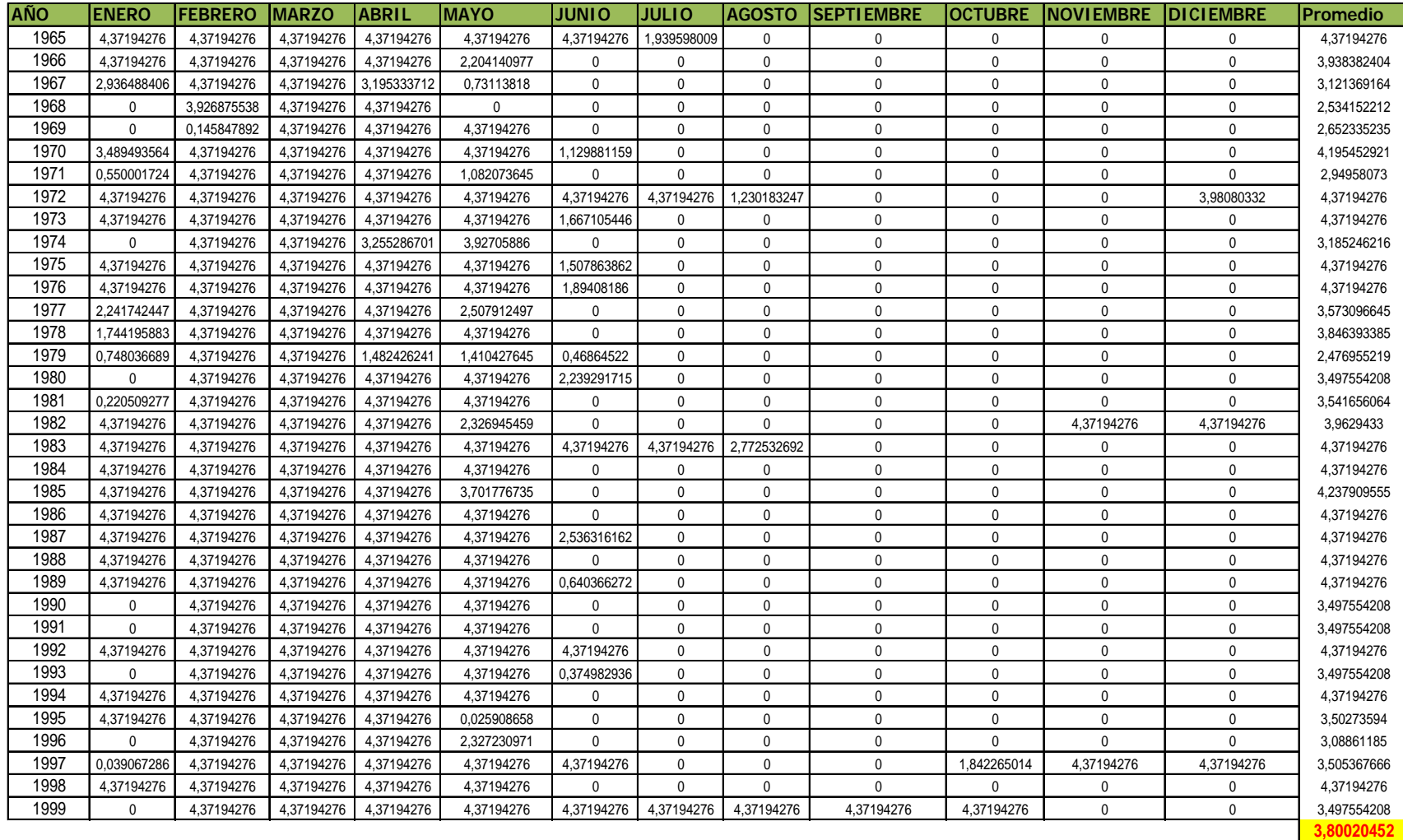

#### **Tabla XIV**

**"Caudales no Utilizables"**

### **5.4 Energía**

El análisis antes realizado se basa fundamentalmente en obtener la energía, dentro de este estudio podemos asegurar una producción anual de energía en base a los resultados que se mostraran más adelante en este mismo capítulo.

La energía es el producto de la potencia eléctrica generada en un periodo de tiempo. Como efecto de estándares utilizados en el entendimiento de energía las unidades serán GWh y el tiempo razonable para considerar la producción como positiva o negativa es de 720 horas.

Como resultado de un laborioso estudio, la energía promedio anual producida por este proyecto es de 93,67 GWh.

En la tabla XVI se muestra los valores de energía.

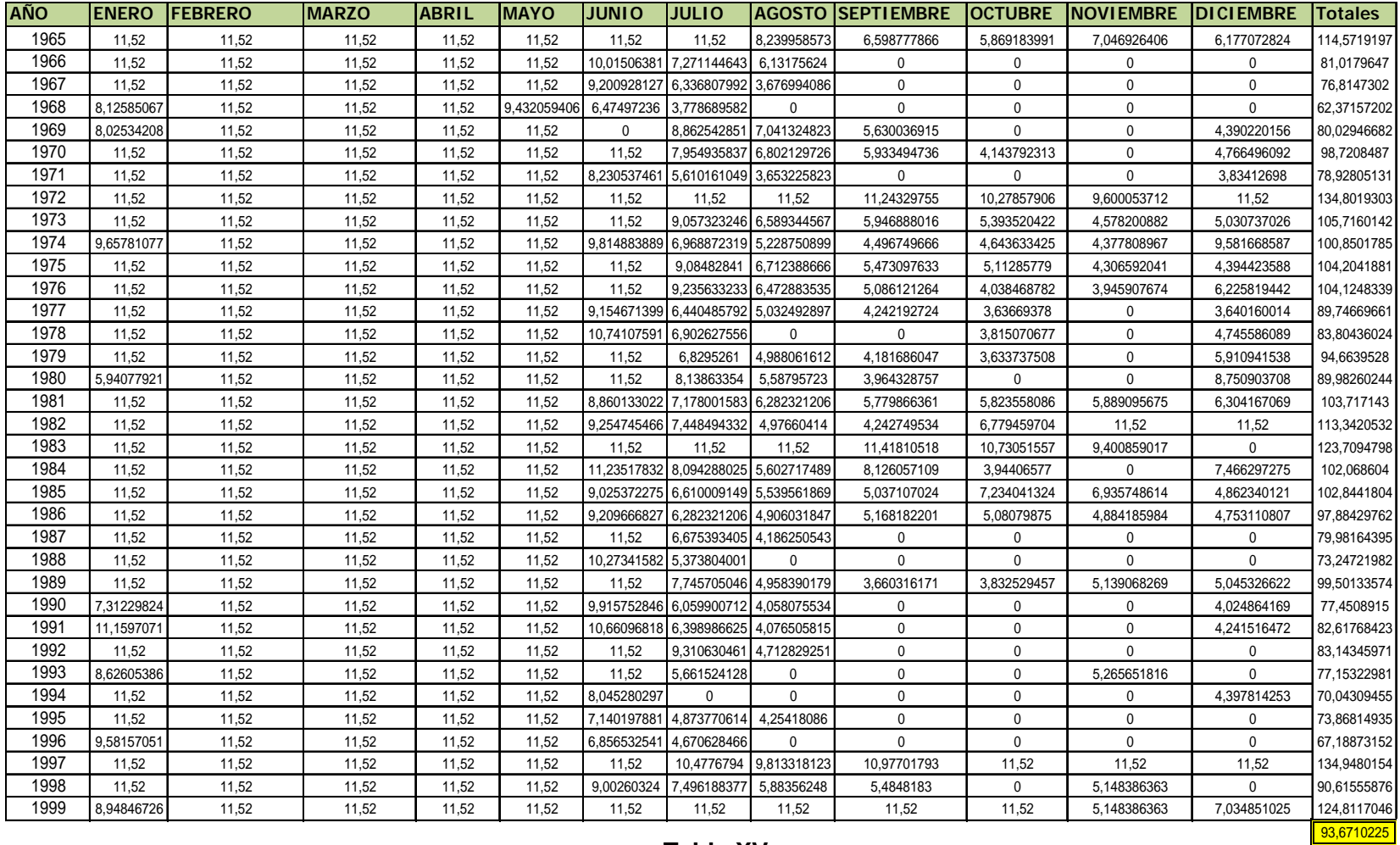

#### **Tabla X V**

**"V es de g alor Ener ía"**

## **5.4.1 Análisis del Cuadro de Energía**

De la tabla de energía podemos hacer un estudio minucioso con el fin de determinar la energía garantizada o firme del proyecto

Se procede a tomar la frecuencia o eventos y a contar con que probabilidad ocurren.

A continuación en la tabla XVII se muestra la frecuencia con la probabilidad de ocurrencia de los eventos.

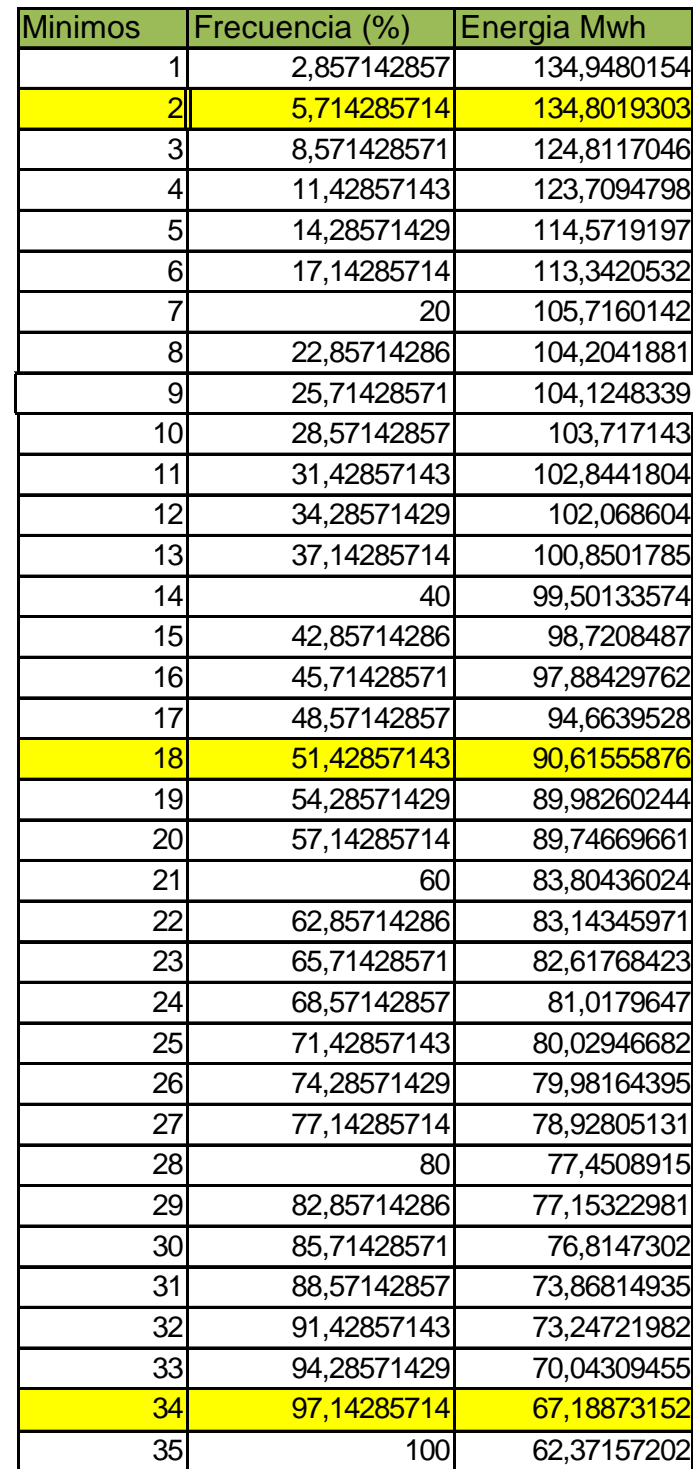

#### **Tabla XVI**

**"Probabilidad de Ocurrencia de la Energía"** 

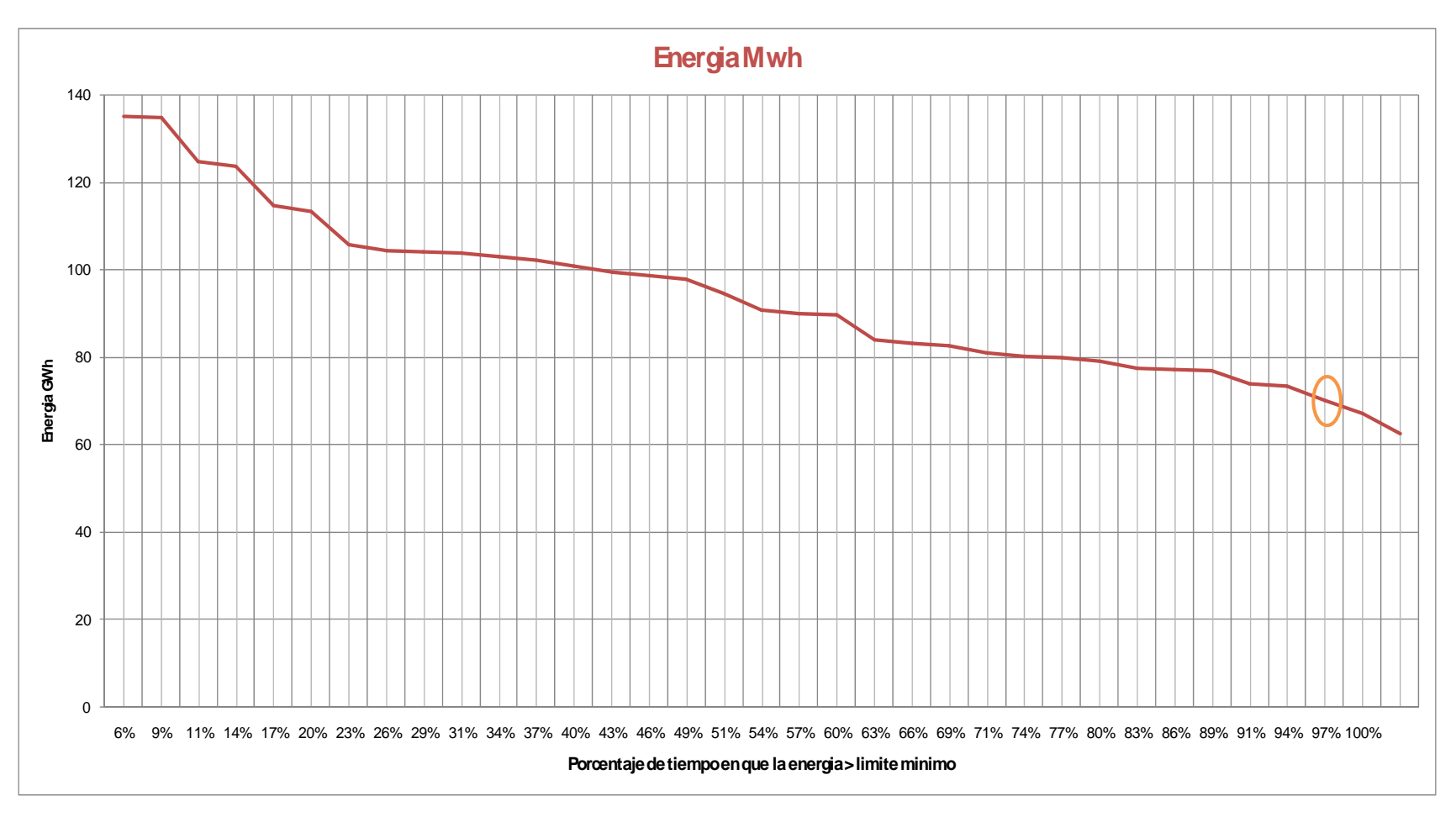

**Grafica 8** 

**"Curva de Energía"**

## **5.4.2 Análisis de la Curva de Energía**

La grafica 8 representa la curva de energía, en esta se pueden observar las probabilidades de energía correspondientes a cada porcentaje de tiempo, el cual se describe de la siguiente manera:

- La energía con una probabilidad del 50 % de ocurrencia es a igual a 90,5 MWh.
- $\blacksquare$ La energía con una probabilidad del 97 % de ocurrencia o la energía firme garantizada es igual a 67,18 MWh.

# **CAPITULO 6**

# **DISEÑO DE OBRAS**

#### **6.1 Introducción**

El diseño del proyecto hidroeléctrica "Caluma Bajo" se ha realizado tomando como base informes de prefactibilidad y factibilidad de centrales hidroeléctricas de medianas capacidad, tales como: "Echeandía" y "Caluma", realizados por el INECEL, debido a que por ser proyectos de capacidades similares, su diseño estructural y de operación no varían significativamente en sus principales características constructivas, como son: Obras Civiles e Hidráulicas, Equipo Mecánico y Equipo Eléctrico. Este proyecto está diseñado de tal forma que se aprovecha la unión de los ríos "Escaleras" y "Tablas" que son los mayores afluentes del rio "Pita", de esta manera se aprovecha el nivel de la toma de tal forma que se pueda mantener el mismo nivel en el lugar la de restitución del agua.

## **6.2 Obras Civiles e Hidráulicas**

EL sistema hidráulico está formado por una conducción que se realiza desde la toma en el rio "Pita" que tiene como sus mayores afluentes a los ríos "Tablas" y "Escaleras", llevando el caudal la mayor parte del recorrido por canal y a presión en el momento de la caída forzada procurando mantener la misma cot a.

Los principales componentes Hidráulicos son:

- Toma
- Desarenador
- Obras de Conducción
- Reservorio
- Tanque de Carga
- Tubería de Presión
- Canales
- Casa de Maquinas y patio de Maniobras
- Canal de Restitución

## **6.2.1 Obras de Toma**

El tipo de obra de toma ha sido seleccionado en base a consideraciones de operación de la central. Para el dimensionamiento de estas obras se han considerado datos de orden hidrológico, hidroenergético, morfológico y geológico.

#### **6.2.2 Desarenador**

Tiene como función el de remover las partículas que se sedimentan al reducirse la velocidad con que son transportadas por el agua.

Este ha sido seleccionado en base a las características de operación de la central. El desarenador a utilizarse consta de dos cámaras de sedimentación, y al final de estas se han previstos ductos de limpieza alineados con el eje de cada cámara. Para el dimensionamiento del desarenador se consideran aspectos de tipo hidráulicos como son el caudal de diseño en la conducción, la velocidad del agua que pasa por el mismo y el diámetro mínimo de las partículas a sedimentarse. A continuación en la tabla XVIII se mostrara los parámetros más importantes.

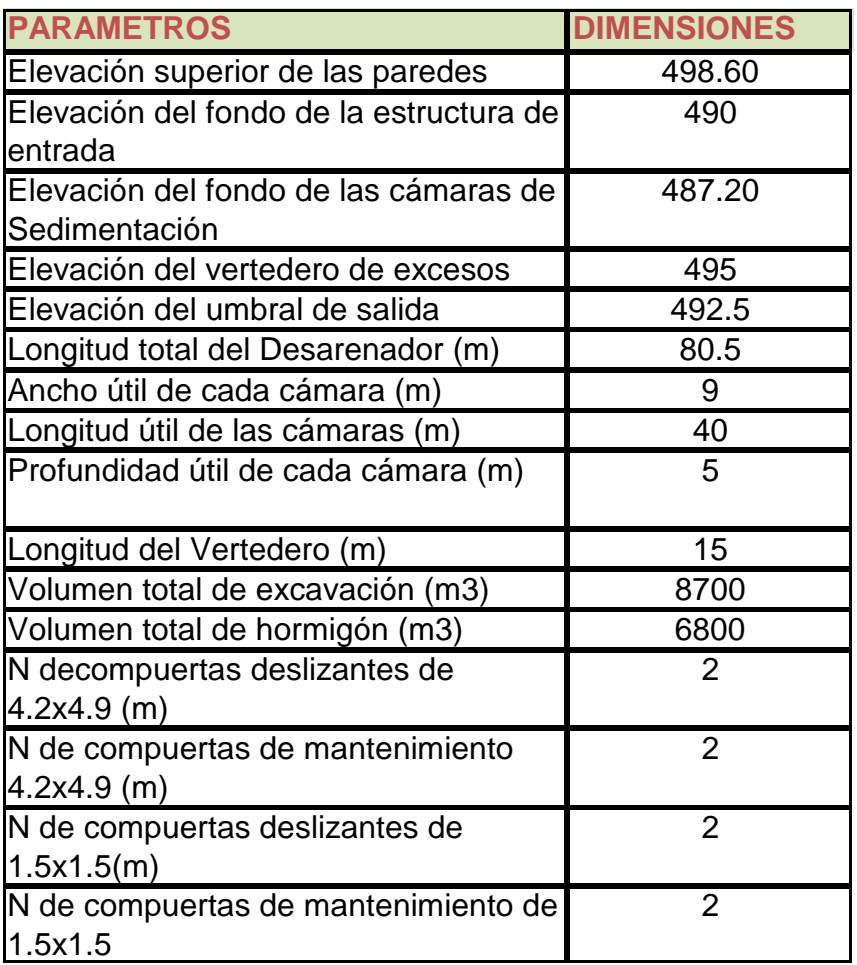

#### **Tabla XVII**

## **"Parámetros del Desarenador"**

# **6.2.3 Tanque de Carga**

El tanque de carga se encuentra ubicado aguas abajo del Desarenador y

cuyo acceso se lo hará desde la carretera principal.

Los elementos que constituyen esta obra y que se describen en el sentido del flujo son: estructura de control provisto de rejilla fina, dos compuertas de seguridad y tanque de carga. Las dimensiones principales de la obra se muestran en la tabla XIX.

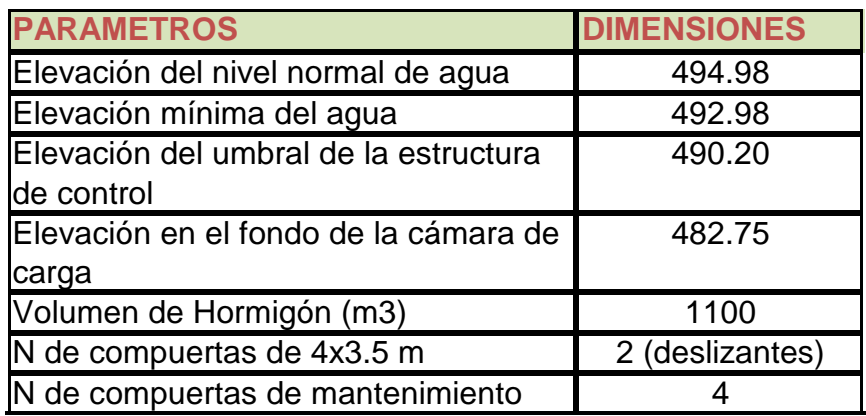

#### **Tabla XVIII**

#### **"Parámetros del Tanque de Carga"**

## **6.2.4 Obras de Conducción**

Las obras de conducción para los diferentes aprovechamientos, prevén

un flujo de gravedad desde el inicio de la boca toma por medio de canal y

en el momento de la caída forzada se utilizará tubería a presión.

Debido al desnivel del terreno se colocaran dos puentes o bases para seguir manteniendo el nivel de la conducción.

importantes de la conducción. A continuación en la tabla XX se mostrará los parámetros más

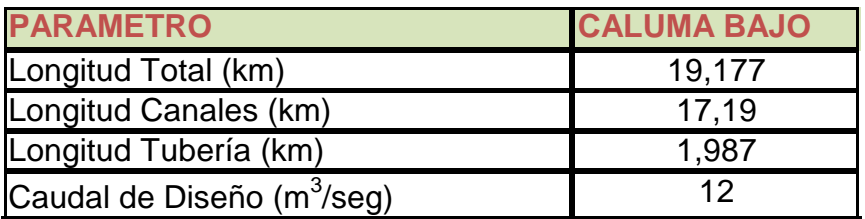

#### **Tabla XIX**

#### **6.2.5 Casa de "Parámetros de Conducción"**

El dimensionamiento de la casa de maquinas se ha realizado considerando turbinas Francis para la central, acopladas a generadores individuales cada una de ellas. Cabe recalcar que tanto las turbinas como los generadores utilizados por cada una de las centrales, constan de sus respectivos dispositivos de protección e interrupción. Se mostrará a continuación los parámetros.

- Válvula mariposa
- Turbinas Francis de eje horizontal con dispositivos de protección.
- Generadores con equipo de interrupción y dispositivos de protección.
- Canal de descarga que desemboca en el canal de restitución en la elevación 352.10m.
- Tableros de cierre.

#### **6.2.6 Canal de Restitución**

El canal de Restitución recolecta el agua turbinada y las entrega nuevamente al rio sin que se produzca una erosión excesiva en el cauce. A continuación se mostrara los parámetros más importantes.

El canal de restitución de sección trapezoidal tiene las siguientes características geométricas:

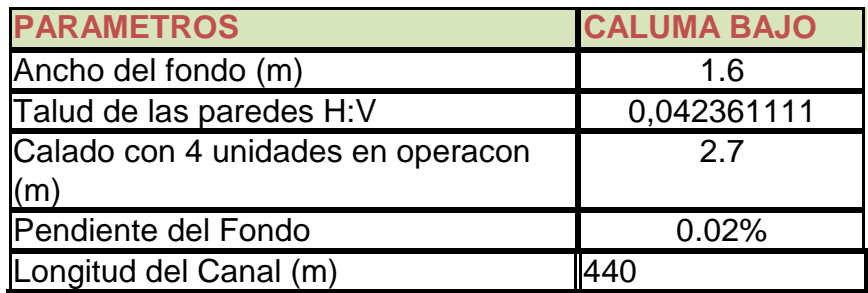

#### **Tabla XX**

**"Parámetros del Canal de Restitución"** 

## **.2.7 Equipo Mecánico y Eléctrico 6**

En lo que respecta al equipo mecánico y eléctrico se ha realizado el

mismo procedimiento que se siguió para la parte de diseño del proyecto,

es decir se realizó un resumen de los estudios hechos por INECEL.

#### **6.2.8 Equipo Mecánico**

Con respecto al equipo mecánico se ha tomado en consideración los elementos más importantes.

El principal equipo mecánico tomado en consideración se presenta a continuación:

#### **6.2.8.1 Turbinas**

Las turbinas serán de tipo Francis de eje horizontal y de rodete simple, que operen a una velocidad de 900 rpm, con una potencia nominal de 3140 Kw cada una.

#### **6.2.8.2 Válvulas de Entrada (de guardia).**

Una válvula de entrada de tipo mariposa, será provista para cada turbina entre la tubería de presión y el caracol de la turbina, para permitir el desagüe de la misma y así poder realizar la inspección y mantenimiento necesario y también para el cierre de emergencia del flujo de agua en el caso de falla de los álabes móviles.

Las válvulas de entrada serán operadas hidráulicamente solamente en la apertura, siendo la operación de cierre mediante contrapeso. El diámetro de la válvula es de aproximadamente 750 mm.

#### **6.2.8.3 Reguladores**

velocidad de la turbina constante mediante la regulación automática de la Cada turbina estará provista de un regulador PID para mantener una apertura de los álabes móviles como respuesta a los cambios de ca rga. Los reguladore s serán del tipo electro-hidráulico.

#### **tas 6.2.8.4 Compuer**

Más adelante se presentaran todas las compuertas que serán empleadas en el proyecto hidroeléctrico "Caluma Bajo", tanto en la presa como en la casa de máquinas, anotándose sus características principales. A las ompuertas se les ha clasificado en cinco tipos: radiales, de clapeta, c planas deslizantes, planas con rueda y vigas de cierre.

#### **6.2.8.4.1 Compuertas de Tipo Radial**

(una), para evacuar los materiales pesados como piedras y arena, que se Trabajarán totalmente sumergidas, empleándose en los desagües de fondo (dos) y para la limpieza del fondo del reservorio frente a la toma depositarán en este sitio, dada la configuración de la bocatoma.

#### **6.2.8.4.2 Compuertas de Tipo Deslizantes**

Serán empleadas en la zona de la bocatoma para permitir o no el paso de gua, para evacuación en labores de limpieza del canal del desarenador, a y como compuertas de mantenimiento de las compuertas tipo radial y de las turbinas.

# **6.2.8.4.3 Compuertas Planas con Ruedas**

## **6.2.8.4.4**

Similares a las deslizantes, pero a ser empleadas en condiciones no equilibradas de presión de agua en las dos caras.

# **CAPITULO 7**

## **PRESUPUESTO DE OBRA**

#### **.1 Introducción 7**

información de costos de materiales, equipos electromecánicos y equipos hidromecánicos dados en parte por el Ingeniero y cotizados por nosotros. Para el desarrollo del presupuesto de la Central se conto con la

## **.2 Presupuesto de Obras Civiles 7**

A continuación en la tabla XXII se presenta el presupuesto de la central hidroeléctrica "Caluma Bajo".

PROYECTO

#### CENTRAL HIDROELELCTRICA DE MEDIANA CAPACIDAD GRUPO

#### OPTIMIZACION DEL PROYECTO CALUMA BAJO

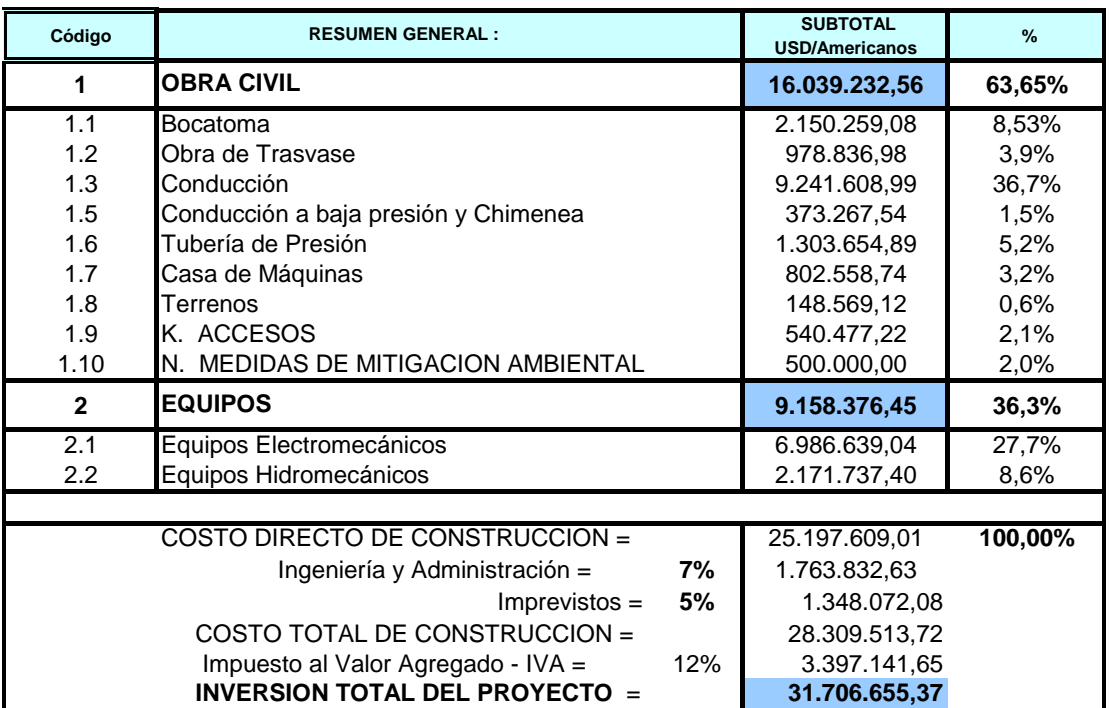

#### **Tabla XXI**

#### **"Presupuesto del Proyecto Caluma Bajo"**

La inversión total del proyecto "Caluma Bajo" es de \$ 31.706.655.37 millones, y para esta central de 16 MW se ha calculado que su costo por Kilovatio instalado es de \$ 1.981.67 dólares.

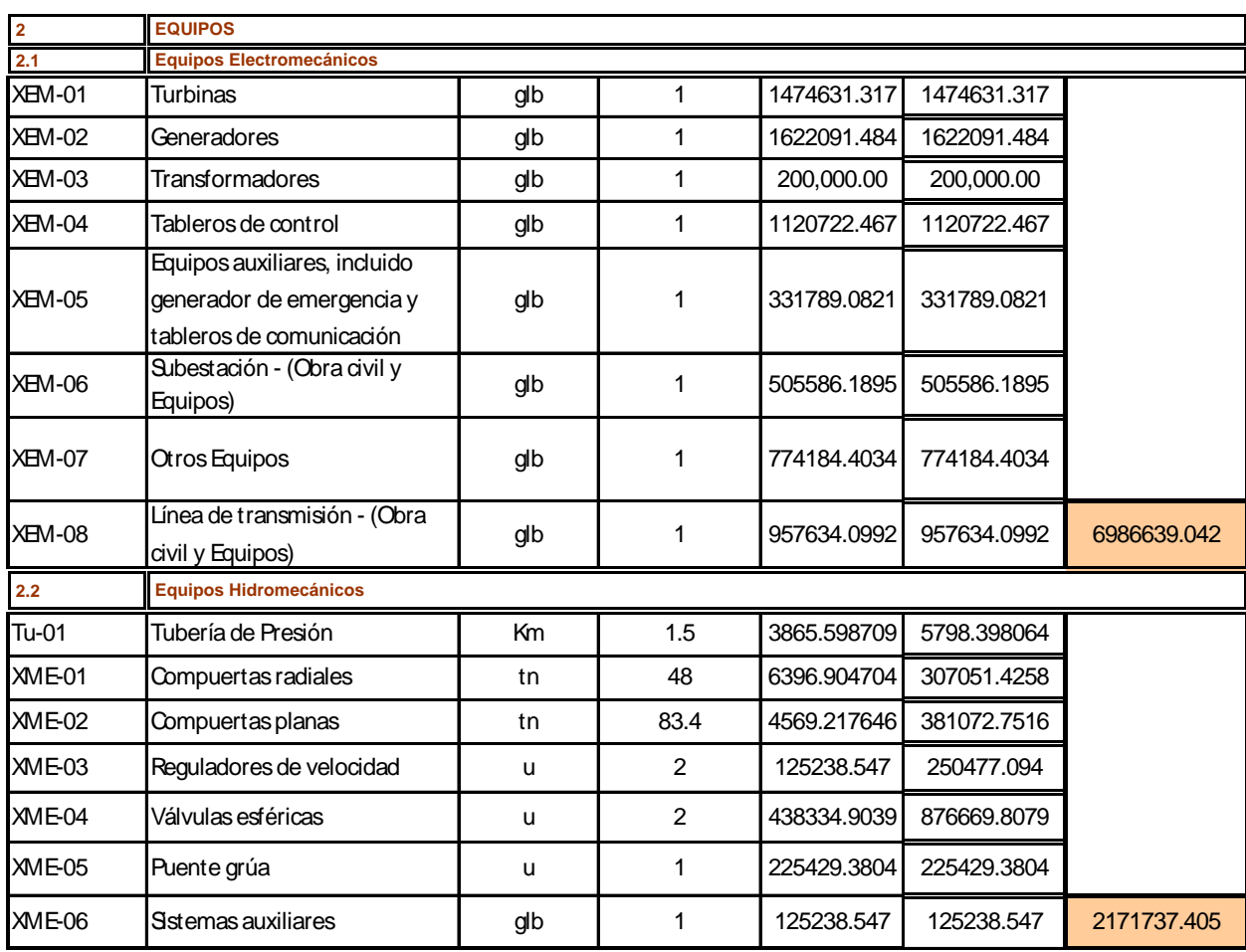

#### **Tabla XXII**

#### **"Presupuesto de Equipo Electromecánicos e Hidromecánicos"**

En la tabla XXIII se muestra el presupuesto de los equipos

electromecánicos e hidromecánicos.

## **7.3 Resumen y Presupuesto General**

La central hidroeléctrica "Caluma Bajo" de 16 MW de potencia instalada tiene un costo total de \$ 31.706.655.37, con este valor podemos llegar a la conclusión de que el proyecto si se encuentra entre los rangos admisibles para la construcción de la misma.

# **CAPITULO 8**

## **ANALISIS FINANCIERO**

#### **8.1 Introducción**

En este ultimo capitulo realizaremos el análisis financiero del proyecto hidroeléctrico "Caluma Bajo", para así poder concluir si el proyecto es o no factible económicamente.

También analizamos los parámetros de remuneración por CER, años de vida útil, gastos por concepto de operación y mantenimiento y seguros para cada central, finalmente se determinara el TIR y el VAN.

Previo a la determinación de los ingresos por venta de energía, se determinaron las producciones de energía eléctrica y la potencia eléctrica disponible. Luego se ha considerado los posibles escenarios en los que se puede vender la energía a generar.

#### **8.2 Calculo del CE R**

El CER "Certificado de Reducción de Emisión de Carbono" fue creado en el tratado de Kyoto para el Financiamiento de Proyectos de Energía Limpia y Renovable. Este mercado de compra-venta de CER está vigente desde el 2005.

Este certificado representa para el proyecto "Caluma Bajo" una considerable cantidad de dinero que ingresará a la central.

Para nuestra central hidroeléctrica se considero lo siguiente:

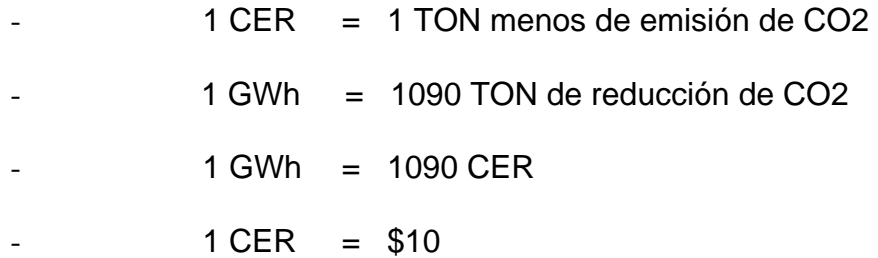

#### **8.3 Resultados del TIR y el VAN**

Con los demás valores de remuneración, costos de inversión, seguro, y demás parámetros para la evaluación económica establecidos anteriormente, se realizo la determinación de los índices económicos que ayudaron a interpretar si la central es o no rentable.

A continuación en la tabla XXIV se presentan los resultados obtenidos del

TIR y VAN con sus respectivos parámetros

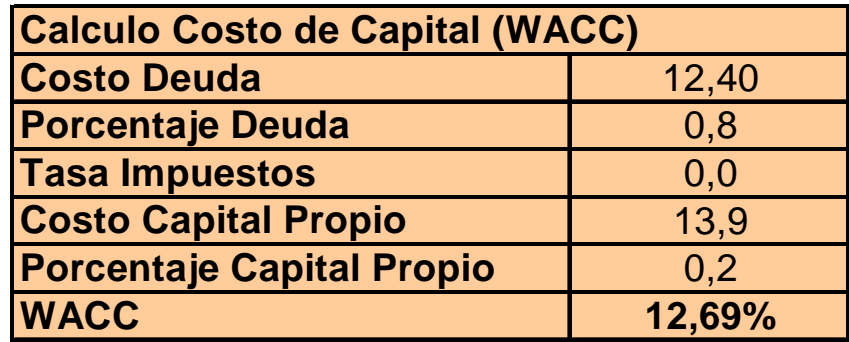

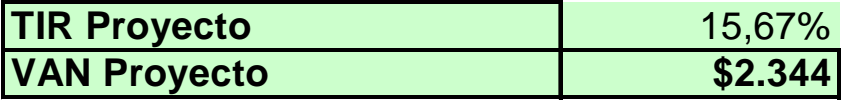

#### **Tabla XXIII**

#### **"Índices Económicos"**

Como podemos observar con los cálculos realizados tenemos un TIR

(Tasa Interna de Retorno) de 15.67%, y un VAN (Valor Agregado Neto) de

\$ 2.344 lo que quiere decir que el proyecto si es rentable.

# **CONCLUSIONES**

- presenta mayores complicaciones técnicas para la construcción de 1) Hidrológicamente y Morfológicamente el proyecto "Caluma Bajo" no las mismas.
- 2) Los caudales promedios pronosticados con el uso de la herramienta informática Excel nos aseguran valores dentro del rango de operación de las turbinas utilizadas para este proyecto, que son de tipo Francis, las cuales están diseñadas a operar con el 40% de su capacidad nominal.
- 3) Luego de los cálculos realizados de presupuesto de obra, producciones energéticas y análisis económicos, se puede concluir que la central hidroeléctrica "Caluma Bajo" es técnicamente factible de construir y además es económicamente rentable.
- 4) Es importante menciona que la energía limpia ayuda a la reducción de emisión de carbono y contribuye económicamente al proyecto mediante los CER.

La central hidroeléctrica "Caluma Bajo" tiene un costo de inversión de \$ 31.706.655.37 con una tasa interna de retorno de 15.67% y un VAN de \$ 2.344, con todos estos datos obtenidos en el análisis financiero, la construcción de esta central es económicamente factible.
## **RECOMENDACIONES**

- 1) Debido a la falta de información actualizada de datos geológicos es recomendable realizar un estudio minucioso en el área de implementación del proyecto "Caluma Bajo".
- 2) Para obtener los valores de caudales, se usaron caudales obtenidos mediante el método de transposición desde la estación "Echeandía" en "Echeandía", por lo que se recomienda la medición de los caudales del río "Pita", para llevar así un registro real y actual.
- 3) Se recomienda llegar a un consenso con las comunidades más cercanas al área de implementación del proyecto, con la finalidad de reducir el impacto ambiental que causaría el mismo.

## **BIBLIOGRAFIA**

Las siguientes fuentes han sido consultadas para la realización de este pro yecto:

1. Proyecto "Caluma Bajo"

Estudio a nivel de Prefactibilidad

2. Informe de Prefactibilidad, Centrales Hidroeléctricas de Mediana Capacidad, grupo "Echeandía" y "Caluma".

Tomo I: Informe General

Tomo II: Análisis Financiero

Tomo III: Obras Civiles

3. "Aprovechamiento del río "Pita" en la Provincia de Bolivar para la construcción de una central hidroeléctrica"

Escuela Superior Politécnica del Litoral – 2006

Cartas ArcView del Ecuador (1:250000) y de la cuenca del Guayas (1:50000)

Instituto Geográfico Militar – 2005

- 4. Anuarios Meteorológicos e Hidrológicos del INAMHI (1965-1999).
- 5. Archivos magnéticos sobre datos meteorológicos-hidrométricos de la cuenca del Guayas / INAMHI.
- 6. http://www.conelec.gov.ec/

Regulación No. CONELEC - 009/06: "Precios de la energía convencionales". producida con recursos energéticos renovables no

7. http://www.bce.fin.ec/